Christian Steinsland Anne Madslien TØI rapport 1049/2009

# toi

Transportøkonomisk institutt<br>Stiftelsen Norsk senter for samferdselsforskning

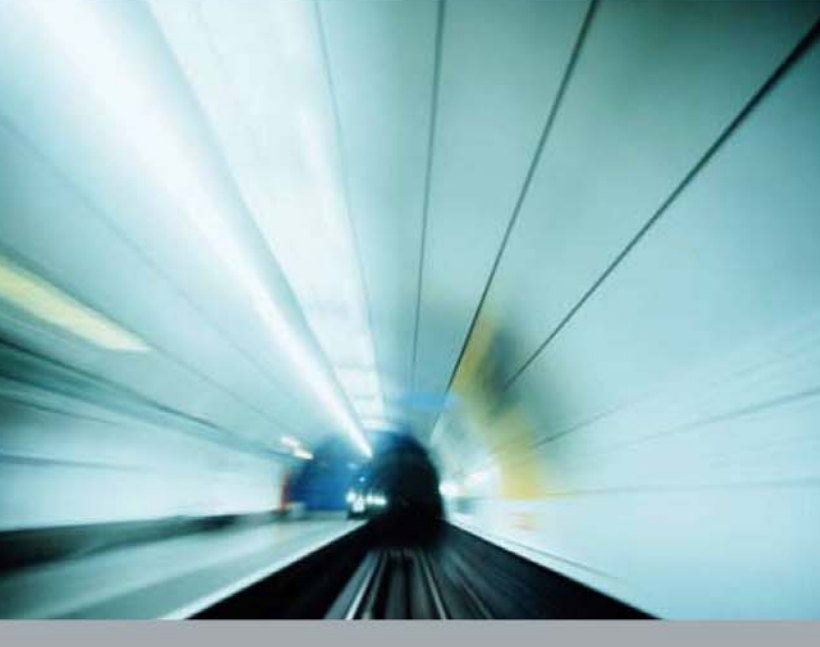

Nasjonal persontransportmodell i Cube Voyager.

Systemdokumentasjon og brukerveiledning.

TØI rapport 1049/2009

# **Nasjonal persontransportmodell i Cube Voyager**

**Systemdokumentasjon og brukerveiledning**

Christian Steinsland Anne Madslien

Transportøkonomisk institutt (TØI) har opphavsrett til hele rapporten og dens enkelte deler. Innholdet kan brukes som underlagsmateriale. Når rapporten siteres eller omtales, skal TØI oppgis som kilde med navn og rapportnummer. Rapporten kan ikke endres. Ved eventuell annen bruk må forhåndssamtykke fra TØI innhentes. For øvrig gjelder [åndsverklovens](http://www.lovdata.no/all/nl-19610512-002.html) bestemmelser.

ISSN 0808-1190 ISBN 978-82-480-1031-9 Elektronisk versjon CSBN 978-82-480-1031-9 Elektronisk versjon

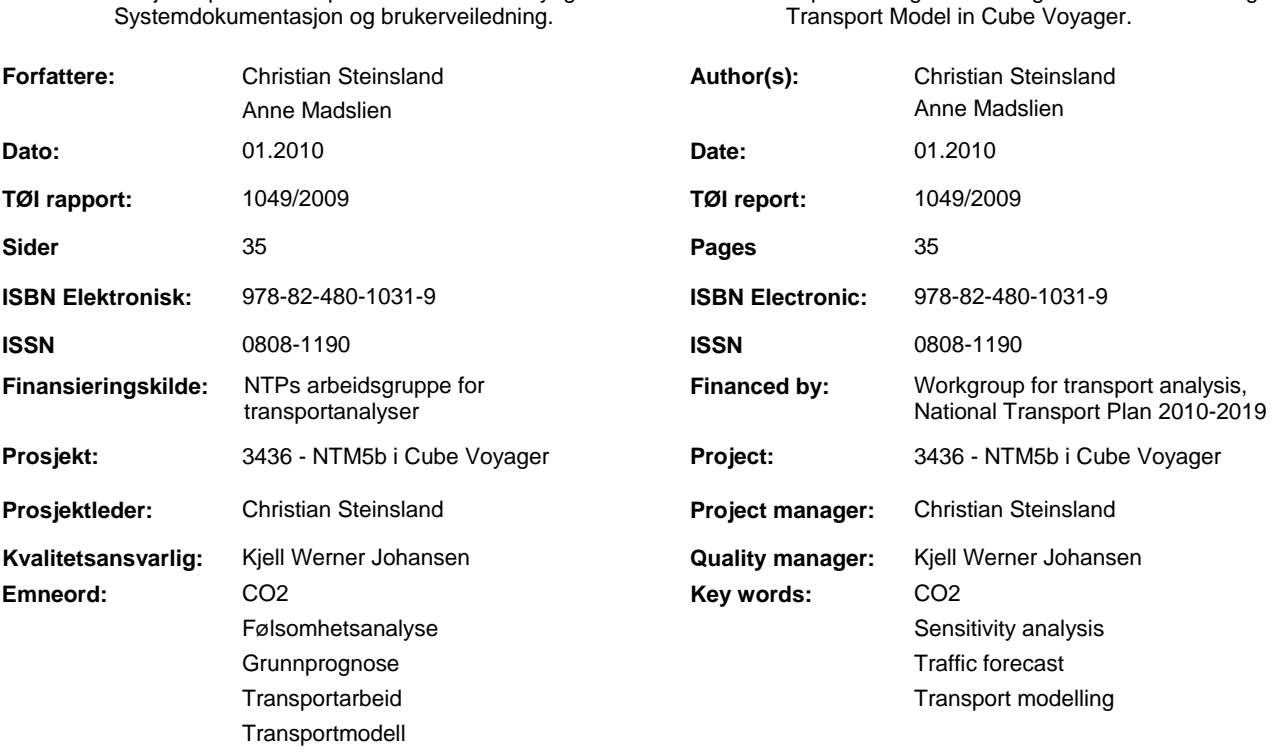

Nasjonal persontransportmodell i Cube Voyager. **Title:**

#### **Sammendrag: Summary:**

**Tittel:**

Rapporten inneholder prosjektdokumentasjon og brukerveiledning knyttet til implementeringen og bruk av den nasjonale persontransportmodellen for lange reiser over 100 km i transportmodellverktøyet Cube Voyager. Den nasjonale persontransportmodellen ble opprinnelig utviklet for bruk av transportmodellverktøyet Emme. Denne modellutviklingen startet rundt 1990. Blant annet fordi Cube Voyager i dag er det mest utbredte transportmodellverktøyet i Norge, og de regionale persontransportmodellene er implementert i Cube Voyager, ønsket oppdragsgiver å få implementert den nasjonale persontransportmodellen i samme rammeverk for å redusere brukerterskel for transportmodellering og sikre god integrasjon mellom nasjonal modell og regionale modeller. Den nye versjonen av den nasjonale persontransportmodellen i Cube Voyager gir resultater som på aggregert nivå samsvarer godt med resultatene man oppnår ved kjøring av den opprinnelige versjonen av den nasjonale persontransportmodellen implementert i Emme/2.

This report contains a simple user manual for the Norwegian National Passenger Transport Model in Cube Voyager, as well as project documentation regarding the implementation work. The model was initially developed around 1990, its use then being based on the transport modelling tool Emme. Today, Cube Voyager is the most commonly used transport modelling tool in Norway. The Norwegian Regional Passenger Transport Models are implemented in Cube Voyager, hence implementing the National Model in Cube Voyager will provide a better integration between the regional and national passenger transport models, and also simplify Norwegian transport modelling on the national and regional scale. At the aggregate level, the Cube Voyager version provides output which is quite similar to that of the original model version implemented in Emme/2.

Implementing the Norwegian National Passenger

Language of report: Norwegian

*Transportøkonomisk Institutt Gaustadalleen 21, 0349 Oslo Telefon 22 57 38 00 - www.toi.no*

*Rapporten utgis kun i elektronisk utgave. This report is available only in electronic version.*

*Institute of Transport Economics Gaustadalleen 21, 0349 Oslo, Norway Telefon 22 57 38 00 - www.toi.no*

# **Forord**

Transportøkonomisk institutt har på oppdrag fra de samarbeidende etatene i nasjonal transportplan, NTP, implementert den nasjonale modellen for lange personreiser over 100 km i transportmodellverktøyet Cube Voyager. Den nasjonale persontransportmodellen ble opprinnelig utviklet i modellverktøyet Emme/2, og dette prosjektet har i praksis gått ut på å overføre denne modellen til et annet rammeverk.

Prosjektet er gjennomført i samarbeid med oppdragsgiver, og Oskar Kleven og Ina Abrahamsen fra NTP Transportanalyser har bidratt med nyttige innspill i prosessen.

 Ved Transportøkonomisk institutt har Christian Steinsland vært prosjektleder og gjennomført modellutviklingen i Cube Voyager, mens Anne Madslien har bidratt med sin kompetanse på den opprinnelige modellversjonen, på transportmodellverktøyet Emme/2.

Kjell Werner Johansen har hatt ansvaret for kvalitetssikringen, og Trude Rømming har gjort den endelige utforming av rapporten.

> Oslo, desember 2009 Transportøkonomisk institutt

*Lasse Fridstrøm Kjell W Johansen*  instituttsjef avdelingsleder

# Innholdsfortegnelse

### Sammendrag

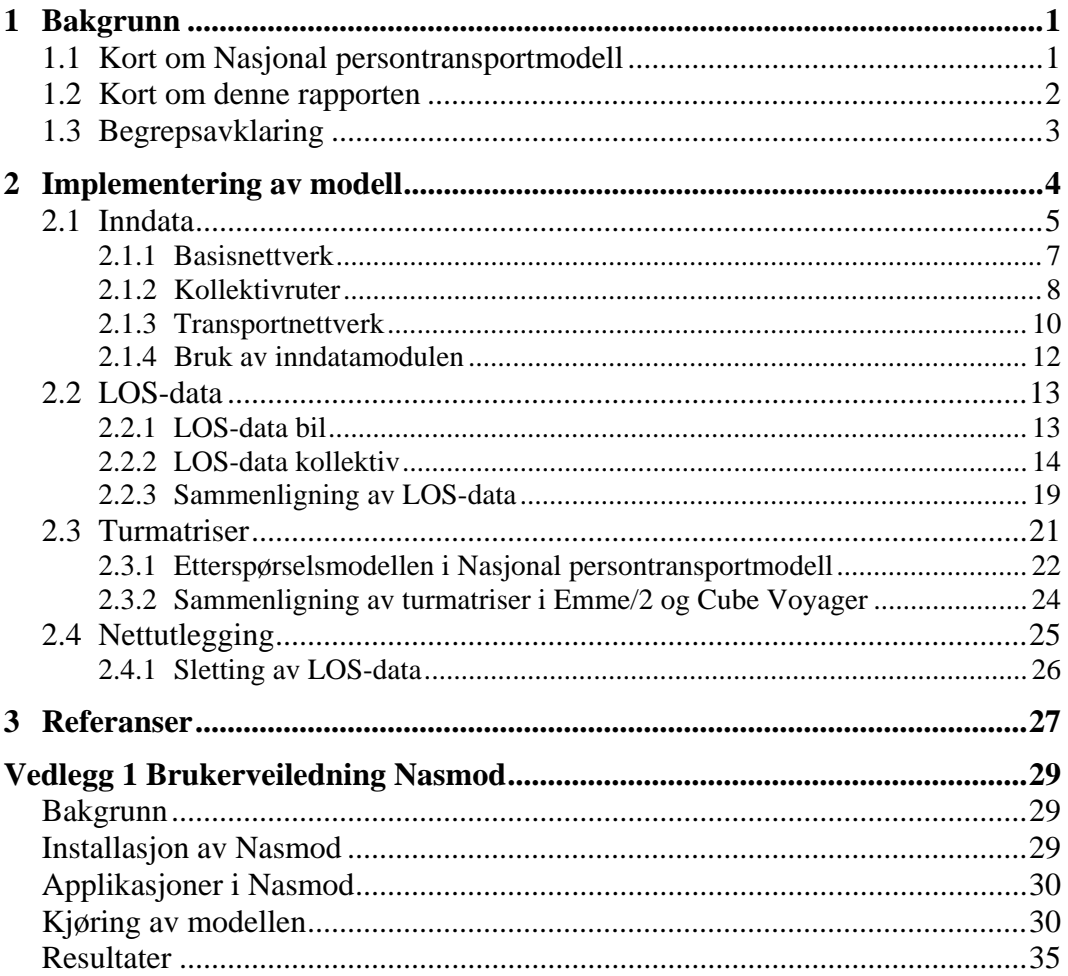

**Sammendrag:** 

# **Nasjonal persontransportmodell i Cube Voyager**

*Implementeringen av nasjonal persontransportmodell i transportmodellverktøyet Cube Voyager sikrer bedre integrasjon mellom den nasjonale og de regionale persontransportmodellene fordi disse modellene nå er samlet innefor samme grensesnitt og rammeverk. Dette senker også brukerterskelen knyttet til persontransportmodellering på nasjonalt og regionalt nivå i Norge. Den nye nasjonale persontransportmodellen i Cube Voyager gir resultater som på aggregert nivå samsvarer godt med resultatene man oppnår ved kjøring av den opprinnelige nasjonale persontransportmodellen, som er implementert i transportmodellverktøyet Emme/2.* 

### **Bakgrunn**

Transportøkonomisk institutt har på oppdrag fra NTP Transportanalyser implementert nasjonal persontransportmodell i modellverktøyet Cube Voyager.

Den nasjonale persontransportmodellen for lange personreiser over 100 km kalles NTM5b, og er utviklet for bruk av transportmodellverkøyet Emme/2.

Fordi den nasjonale persontransportmodellen ofte brukes sammen med de regionale persontransportmodellene, og i fremtiden også kan brukes sammen med den internasjonale persontransportmodellen og den nasjonale godsmodellen, er det en stor fordel for bruken og brukerne av disse transportmodellene at de kan benytte samme transportmodellverktøy. Sistnevnte modeller er utviklet i, eller senere konvertert til, modellverktøyet Cube Voyager, som i skrivende stund er det mest utbredte verktøyet i Norge.

På bakgrunn av dette ønsket NTP Transportanalyser også å få implementert NTM5b i Cube Voyager for å sikre konsistens mellom de ulike modellene og dermed senke brukerterskelen knyttet til transportmodellering.

Prosjektet hadde som målsetting å utvikle en modellversjon i Cube Voyager som i størst mulig grad reproduserer resultatene fra den opprinnelige Emme/2-baserte modellversjonen, samt å sikre en modelloppbygning som i størst mulig grad er konsistent med den eksisterende modellen for regionale personreiser, RTM.

# **Problemstillinger**

Da prosjektet startet var det uklart i hvilken grad resultatene fra den opprinnelige nasjonale persontransportmodellen ville la seg reprodusere etter overgang til nytt modellverktøy. Fordi de to modellverktøyene benytter noe forskjellige metoder og algoritmer for å beregne transportkostnader og optimale rutevalg, var det på forhånd kjent at resultatene ville bli noe forskjellige. Hvilke konkrete metodiske forskjeller som ligger til grunn for rutevalgsberegninger i de to transportmodellverktøyene, var man imidlertid ikke fullt ut kjent med ved oppstart av dette prosjektet.

Prosjektarbeidet har identifisert en del forskjellige fremgangsmåter som medfører at resultatene fra de to modellversjonene avviker. Disse forskjellene er i all hovedsak knyttet til beregning av rutevalg for kollektive transportmidler. Der Emme/2 virker å ha utviklet en svært effektiv algoritme som raskt identifiserer rutevalgene som gir lavest generaliserte kostnader, bruker Cube Voyager noe mer primitive algoritmer. Dette stiller større krav til individuelle tilpasninger av modellen, gir dårligere resultater og lengre beregningstid. Det kan virke som om kollektivprogrammene i Cube Voyager er under kontinuerlig utvikling, og at de derfor ennå ikke holder samme standard som Emme/2 hverken med hensyn til resultater, ytelse og stabilitet. Det kan også virke som om kollektivprogrammene i Cube Voyager i utgangspunktet er utviklet for urbane strøk, og dermed ikke egner seg så bra for en nasjonal modell med relativt dårlig kollektivtilbud, lange reiser og lave avgangsfrekvenser.

De viktigste forskjellene er blant annet knyttet til rutevalgsalgoritmer og håndtering av snutid. Dessuten har Cube Voyager begrensninger når det gjelder antall lovlige tilbringerturer, og mangler funksjonalitet for å håndtere kostnader forbundet med direkte utlegg på tilbringerturer.

# **Nasmod – Den nye modellversjonen i Cube Voyager**

Den nye Cube Voyager-baserte versjonen av nasjonal persontransportmodell for lange reiser over 100 km har fått navnet Nasmod.

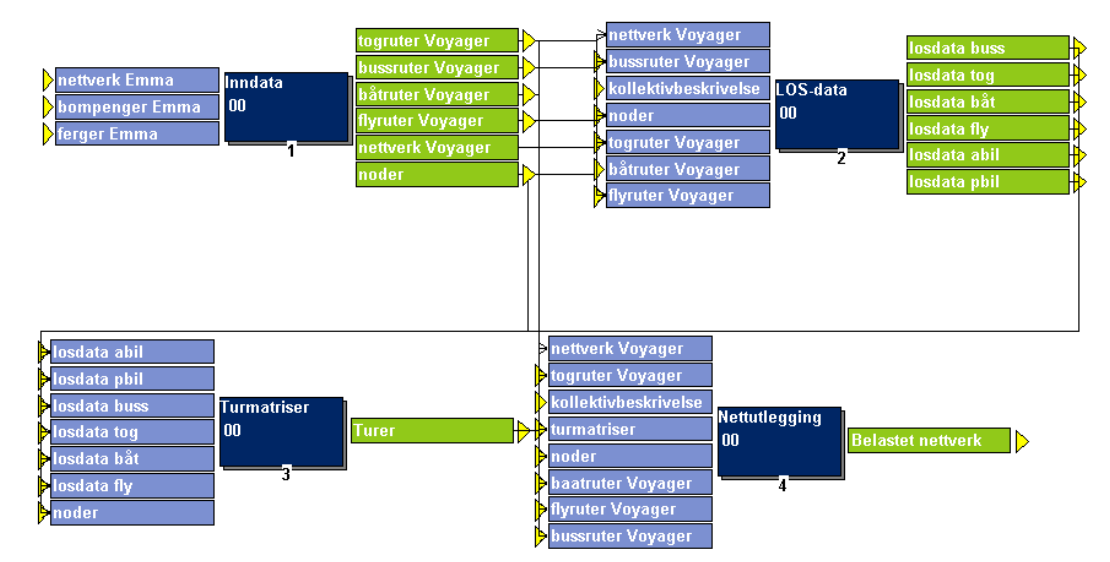

*Figur 1. Flytskjema for nasjonal persontransportmodell i Cube Voyager.* 

Figur 1 viser den nasjonale persontransportmodellens fire hovedmoduler. Den første modulen med navnet Inndata konverterer inndatafiler fra Emme/2 til Cube Voyager og bygger transportnettverket. Den andre modulen heter LOS-data, og benytter blant annet rutebeskrivelser og nettverk til å generere såkalte LOS-data. Den tredje modulen heter Turmatriser. Her brukes LOS-data som input til etterspørselsmodellen med turmatriser for hvert reisemiddel som resultat. Den fjerde modulen kalles Nettutlegging, og benytter LOS-data for å fordele turmatrisen i transportnettverket.

Man kjører modellen gjennom Cubes brukegrensesnitt. Figur 2 viser Cubes scenariomanager. I dette brukegrensesnittet defineres modellscenarioet. Det vil si at brukeren her setter opp hvilke inndatafiler som skal benyttes i beregningen og på denne måten styrer inputvariablene som er avgjørende for hvordan trafikken beregnes. I et fremtidsscenario vil slike faktorer typisk være befolkningsvekst, bilhold, utbygging av nye veier, drivstoffpris, kollektivtilbud og lignende.

Når alle ønskede inputvariable er definert, startes modellberegningen ved et enkelt tastetrykk på **RUN**.

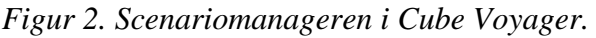

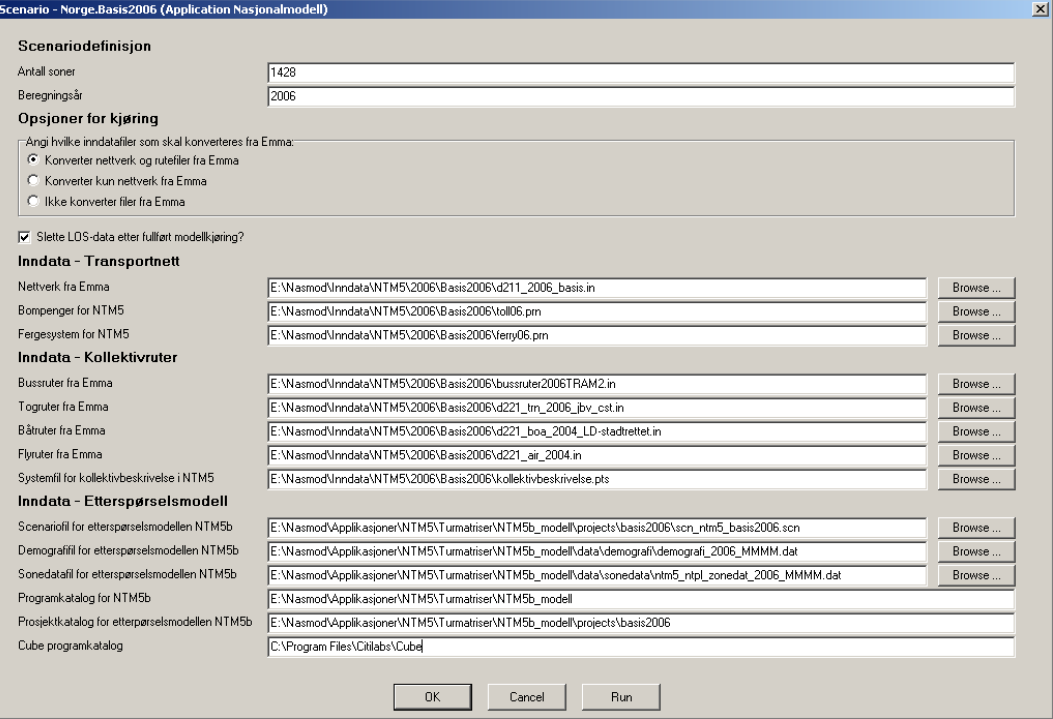

### **Resultater**

Resultatene fra modellkjøringer av den nye modellversjonen Nasmod blir vurdert opp mot resultatene fra den opprinnelige Emme/2-baserte modellen i et prosjekt som gjennomføres av Eli A. Mathisen i Vianova. Rapporten fra dette arbeidet skal gi en detaljert sammenligning av resultater. TØI har imidlertid gjort noen mer overordnede sammenligninger på aggregert nivå som ledd i kvalitetssikringen av prosjektarbeidet, og disse er presentert under.

Tabell 1 viser antall sonerelasjoner der avviket mellom generaliserte kostnader beregnet i Emme/2 og Cube Voyager overstiger 10 %. Tallene gjelder kun sonerelasjoner der Emme/2-modellen produserer turer for det aktuelle transportmiddelet.

*Tabell 1. Antall sonerelasjoner med stort avvik i generaliserte kostnader ved beregning i Emme/2 og Cube Voyager.* 

| Transportmiddel   Avvik>10% |      |
|-----------------------------|------|
| Tog                         | 85   |
| <b>Buss</b>                 | 1435 |
| <b>B</b> åt                 | 551  |
| Fly                         | 3682 |
| <b>Bil arbeidsreiser</b>    |      |
| <b>Bil private reiser</b>   |      |

Med tanke på at den nasjonale transportmodellen har 1428 soner, og dermed over to millioner mulige sonerelasjoner, virker det som om den nye modellversjonen gir akseptable LOS-data sammenlignet med opprinnelig modellversjon.

For personbiler er største avvik i generaliserte kostnader på omtrent en halv prosent.

Tabell 2 viser antall turer produsert i etterspørselsmodellen ved bruk av LOS-data fra Emme/2 og Cube Voyager, og det relative avviket i turproduksjon mellom de to modellversjonene.

| Transportmiddel           | <b>Cube Voyager</b> | Emme/2   Avvik |        |  |
|---------------------------|---------------------|----------------|--------|--|
|                           | (ÅDT                | (ÅDT)          | $(\%)$ |  |
| Tog                       | 11 456              | 11 482         | $-0.2$ |  |
| <b>Buss</b>               | 10 210              | 10 232         | $-0.2$ |  |
| <b>B</b> åt               | 2797                | 2807           | $-0.4$ |  |
| <b>Fly</b>                | 20919               | 21 009         | $-0.4$ |  |
| <b>Bil arbeidsreiser</b>  | 103 588             | 103 531        | 0.1    |  |
| <b>Bil private reiser</b> | 60 603              | 60 567         | 0.1    |  |

*Tabell 2. Samlet antall turer produsert ved bruk av i Emme/2 og Cube Voyager.* 

Tabellen inneholder antall produserte turer summert over alle sonerelasjoner. Resultatene i tabellen viser at bruk av LOS-data fra den nye modellversjonen gir godt samsvar i antall produserte turer på aggregert nivå sammenlignet med modellberegninger som bruker LOS-data fra Emme/2.

Tabell 3 viser totalt transportarbeid for de ulike transportformene i nasjonal persontransportmodell. Tabellen viser transportarbeidet som beregnes ved bruk av den nye modellversjonen implementert i Cube Voyager, den opprinnelige modellversjonen implementert i Emme/2, og de relative avvikene i beregnet transportarbeid mellom de to modellversjonene. Resultatene i tabellen viser at de relative avvikene er forholdsvis små på aggregert nivå.

*Tabell 3. Transportarbeid i Nasjonal persontransportmodell ved bruk av Emme/2 og Cube Voyager.* 

|                             | <b>Cube Voyager</b> | Emme/2      | Avvik   |
|-----------------------------|---------------------|-------------|---------|
|                             | (km/ÅDT)            | (km/ÅDT)    | $(\% )$ |
| <b>Trafikkarbeid bil</b>    | 14 659 980          | 14 650 274  | 0.07    |
| <b>Transportarbeid bil</b>  | 25 553 508          | 25 538 326  | 0.06    |
| <b>Transportarbeid buss</b> | 3 000 735           | 3 0 29 1 65 | $-0.94$ |
| <b>Transportarbeid tog</b>  | 3798300             | 3 808 930   | $-0.28$ |
| <b>Transportarbeid fly</b>  | 11 274 280          | 11 369 840  | $-0.84$ |
| Transportarbeid båt         | 302 365             | 302 262     | 0.03    |

# <span id="page-14-1"></span><span id="page-14-0"></span>**1 Bakgrunn**

NTP Transportanalyser ga våren 2008 Transportøkonomisk institutt i oppdrag å implementere nasjonal persontransportmodell i modellverktøyet Cube Voyager.

Den nasjonale persontransportmodellen for lange personreiser over 100 km kalles NTM5b, og er utviklet for bruk av transportmodellverkøyet Emme/2.

Fordi den nasjonale persontransportmodellen ofte brukes sammen med de regionale persontransportmodellene, og i fremtiden også kan brukes sammen med den internasjonale persontransportmodellen og den nasjonale godsmodellen, er det en stor fordel for bruken og brukerne av disse transportmodellene at de kan benytte samme transportmodellverktøy. Sistnevnte modeller er utviklet i, eller senere konvertert til, modellverktøyet Cube Voyager, som i skrivende stund er det mest utbredte verktøyet i Norge.

På bakgrunn av dette ønsket NTP Transportanalyser også å få implementert NTM5b i Cube Voyager for å sikre konsistens mellom de ulike modellene og dermed senke brukerterskelen knyttet til transportmodellering.

Føringene for prosjektet var å i størst mulig grad reprodusere resultatene fra den opprinnelige Emme/2-versjonen av NTM5b i en nyimplementert versjon i Cube Voyager, samt å sikre en modelloppbygning som i størst mulig grad er konsistent med den eksisterende modellen for regionale personreiser i Norge. Den regionale persontransportmodellen omtales ofte som RTM eller Regmod.

Det var et uttrykt ønske fra oppdragsgiver om at den opprinnelige Emme/2 baserte versjonen av nasjonal persontransportmodell skal holdes i hevd og benyttes også i fremtiden. Modellen er opprinelig utviklet for bruk av Emme/2, og selv om mye av fremtidens bruk vil være tilknyttet ny versjon i Cube Voyager, ønsker oppdragsgiver at opprinnelig versjon skal være tilgjengelig for Emmebrukere og eksistere som en "master." På bakgrunn av dette, stilte oppdragsgiver også krav om at de to modellversjonene skal benytte samme inndatafiler.

# <span id="page-14-2"></span>**1.1 Kort om Nasjonal persontransportmodell**

Den nasjonale persontransportmodellen for lange reiser over 100 km ble utviklet ved Transportøkonomisk institutt rundt 1990 på oppdrag fra Samferdselsdepartementet. Modellens første versjon er dokumentert i TØI-rapport 0077/1991.

Modellsystemet ble reestimert i 2001/2002 finansiert av transportetatene, Avinor og Samferdselsdepartementet. Dagens versjon omtales gjerne som versjon 5b av den nasjonal transportmodellen, og kalles derfor NTM5b. Arbeidet med siste reestimering er dokumentert i TØI-rapport 606/2002.

Den nasjonale persontransportmodellen består av tre hoveddeler. Første del genererer data som representer transporttilbudet, andre del er en

<span id="page-15-0"></span>etterspørselsmodell som produserer turer, mens disse turene fordeles i transportnettverket i modellens tredje del.

Modellen består av 1428 soner. Disse sonene kalles NTPL-soner, og er aggregater av grunnkretser. Forkortelsen NTPL står forøvrig for Nasjonal Transportplan Lange reiser. Alle lange reiser over 100 km modelleres med opphav eller destinasjon i disse 1428 NTPL-sonene.

Det tilgjengelige transporttilbudet omtales ofte som LOS-data, og består av matriser med informasjon om reisetid, distanse og direkte utlegg forbundet ved reiser mellom modellens soner. For kollektivreiser består reisetiden av flere elementer som ventetid og ombordtid samt gangtiden fra holdeplass til sone. Direkteutlegg kan være fergetakster og bompenger for bilfører og billettpriser for kollektivreisende. LOS-dataene genereres ved bruk av ferdig utviklede makroer som kjøres i transportmodellverktøyet Emme/2.

Etterspørselsdelen består av frittstående filer som kan kjøres direkte fra DOS eller utforsker . LOS-dataene angir transportkostnadene mellom modellens ulike soner og fungerer som input til etterspørselsmodellen. Andre sentrale inndata som er avgjørende for transportetterspørsel og dermed turproduksjonen og transportomfanget, er befolkningstall, lokalisering av arbeidsplasser, bilhold og økonomisk utvikling. Etterspørselsmodellen genererer nasjonale turer over 100 km fordelt på ulike transportmidler, og resultatene lagres i turmatriser på tekstformat.

Når etterspørselsmodellen er ferdig, kan turmatrisene nettutlegges i transportnettverket ved bruk av transportmodellverktøyet Emme/2.

# <span id="page-15-1"></span>**1.2 Kort om denne rapporten**

Denne rapporten dokumenterer arbeidet med å implementere den nasjonale persontransportmodellen i Cube Voyager, og skal også fungere både som en slags systemdokumentasjon og brukeveiledning for den nye modellversjonen.

Rapporten tar mål av seg å gi en beskrivelse av hver programboks og hver modul i den nasjonale persontransportmodellen kodet i modellverktøyet Cube Voyager slik at modellen skal være enkel å forstå for brukere og utviklere. Derfor inneholder den også en del utdypninger rundt problemstillinger opplevd underveis i prosjektet som forklarer valgene som er gjort i utviklingsarbeidet. Dette gjelder både strategiske valg for å sikre best mulig samsvar mellom resultater fra opprinnelig modellversjon kodet i Emme/2 og den nye versjonen i Cube Voyager, men kan også dreie seg om valg som er gjort for å sikre best mulig brukervennlighet.

Rapporten inneholder også enkelte beregningsresultater og sammenligninger av resultater som fremkommer fra den opprinnelige modellversjonen kodet i Emme/2 og resultater som fremkommer fra kjøring av den nye modellversjonen.

Alt i alt medfører dette at rapporten kan oppleves i overkant detaljert og rotete, og det er derfor utarbeidet en kortfattet brukeveiledning som med færrest mulig ord tar for seg hvordan modellen settes opp og brukes. Brukerveiledningen foreligger som vedlegg til denne rapporten.

# <span id="page-16-1"></span><span id="page-16-0"></span>**1.3 Begrepsavklaring**

Fordi sammenligning av beregningsresultater fremkommet fra opprinnelig modellversjon utviklet i Emme/2 og ny modellversjon utviklet i Cube Voyager utgjør en så sentral del av dette prosjektarbeidet, og at det i denne rapporten svært ofte henvises til slike sammenligninger, kan det være nyttig å gjøre en begrepsavklaring slik at man enkelt kan skille mellom omtale av de to modellversjonene uten misforståelser og uten å bruke altfor mange ord.

Den opprinnelige versjonen av persontransportmodellen er utviklet for bruk av modellverktøyet Emme/2 og omtales gjerne som NTM5b. Dette navnet brukes imidlertid både om transportmodellen som helhet og om etterspørselsmodellen. Etterspørselsmodellen *ntm5b.exe* er en frittstående, kjørbar fil som ikke skal oppdateres i dette prosjektet, og vil følgelig være lik for begge versjoner av transportmodellen.

Den nye versjonen av persontransportmodellen som er implementert i Cube Voyager i dette prosjektet, har fått navnet Nasmod. Denne modellen vil også bruke etterspørselsmodellen *ntm5b.exe.*

For å unngå forvirring rundt begreper og navn vil den nye modellversjonen implementert i Cube Voyager i det følgende bli omtalt som *NTM5b Cube,* mens den gamle modellversjonen utviklet for brukt av Emme/2 vil omtales som *NTM5b Emme.* 

# <span id="page-17-1"></span><span id="page-17-0"></span>**2 Implementering av modell**

Den nye nasjonale transportmodellen for persontransport, NTM5 Cube, har fått navnet Nasmod, og er delt opp i fire hovedmoduler på samme måte som regional persontransportmodell, Regmod.

Opprinnelig modellversjon, NTM5b Emme, består av tre hovedmoduler. Årsaken til at NTM5b Cube består av fire moduler, mens NTM5b Emme bare består av tre moduler, er kravet om at den nye modellversjonen skal benytte samme inndatafiler som den opprinnelige versjonen utviklet for bruk av Emme/2. Dette medfører at NTM5 Cube må ha en egen modul for å konvertere datafiler fra Emme/2- til Cube Voyager format.

De øvrige tre modulene følger ut fra oppbygningen av NTM5b Emme. Den andre modulen genererer data for transporttilbudet for de ulike transportformene i modellen. Disse omtales gjerne som LOS-data, der LOS står for Level of Service og inneholder reisekostnader mellom de forskjellige opprinnelses- og destinasjonssonene i modellen.

Den tredje modulen genererer turer og bruker den samme frittstående etterspørselsmodellen som NTM5b Emme. Etterspørselsmodellen generer turer for de fem forskjellige transportformene bil, buss, tog, båt og fly.

I fjerde modul fordeles disse turene ut i transportnettverket. Dette gjøres kapasitetsuavhengig.

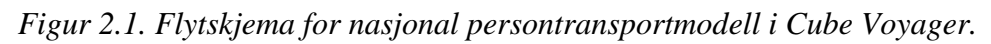

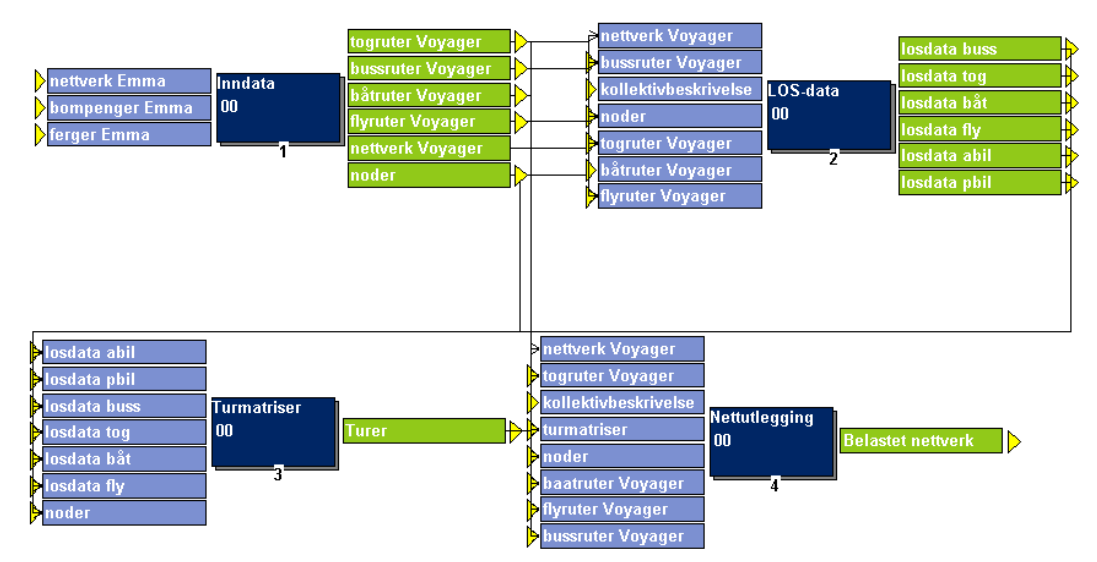

Figur 2.1 viser den nasjonale persontransportmodellens fire hovedmoduler. Den første modulen med navnet **Inndata** konverterer inndatafiler fra Emme/2 til Cube Voyager og bygger transportnettverket. Den andre modulen heter **LOS-data** og benytter blant annet rutebeskrivelser og nettverk til å generere såkalte LOS-data. Den tredje modulen heter **Turmatriser**. Her brukes LOS-data som input til

<span id="page-18-0"></span>etterspørselsmodellen med turmatriser for hvert reisemiddel som resultat. Den fjerde modulen kalles **Nettutlegging** og benytter LOS-data for å fordele turmatrisene i transportnettverket.

### <span id="page-18-1"></span>**2.1 Inndata**

Fordi NTP transportanalyser ønsker at den opprinnelige modellversjonen NTM5 Emme også i fremtiden skal kunne benyttes for modellering av personturer over ti mil, må den nye modellversjonen NTM5 Cube bruke samme sett inndatafiler som den opprinnelige versjonen. De to modellverktøyene benytter imidlertid forskjellige formater og metodikk, slik at inndatafilene i Emme/2-format må konverteres før de kan benyttes i Cube Voyager.

Den nasjonale persontransportmodellen bruker en rekke inndatafiler. Noen av dem inneholder sonespesifikk informasjon som demografidata, bilholdsdata og andre sonedata. Disse benyttes kun i etterspørselsmodellen, og fordi denne er frittstående og lik for begge versjoner av modellen, er det ikke nødvendig å konvertere disse inndatafilene.

Nettverksspesifikke inndatafiler må imidlertid konverteres. Modellen har tre typer inndatafiler av slik karakter. Dette er en nettverksfil, filer med direktekostnader for bom- og fergelenker og filer med rutetilbud for de forskjellige kollektive transportformene.

Den nye modellversjonen leveres med to sett inndata, ett på Emme/2-format og ett på Cube Voyager-format. Konverteringen av inndatafiler fra Emme/2 til Cube Voyager-format vil derfor kun være påkrevd dersom det er gjort forandringer i de originale inndatafilene på Emme/2-format siden forrige konvertering. Datakonverteringen er derfor valgfri og settes opp i scenariodefinisjonen.

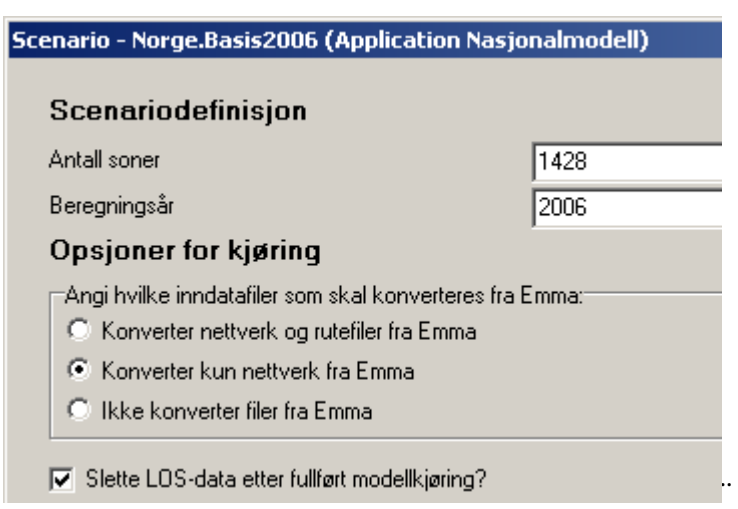

*Figur 2.2. Opsjoner for kjøring av datakonvertering.*

Figur 2.2 viser alternative opsjoner for kjøring av datakonvertering. Brukeren kan velge bort datakonverteringen dersom nettverk og rutefiler er uendret siden forrige konvertering. Brukeren kan også velge å kun konvertere nettverket dersom rutefilene er uendret siden forrige konvertering, eller velge konvertering av både nettverk og rutefiler.

Figur 2.3 viser hvordan konverteringsmodulen er bygd opp i Cube Voyager. Konverteringsmodulen består av tre undermoduler. Den første undermodulen kalles **Basisnettverk**. Her konverteres nettverk og bom- og fergefiler fra Emme/2 til Cube Voyager-format, og det bygges et basis transportnettverk på Cube Voyager-format. Den andre undermodulen kalles **Kollektivruter**, og konverterer rutefiler fra Emme/2- til Cube Voyager-format. Dern tredje undermodulen kalles **Transportnettverk**, og her bygges transportnettverket på Cube Voyager-format.

De to første modulene er valgfrie, og programboks 1, 3 og 5 sjekker hvorvidt disse modulene er valgt bort eller ei.

*Figur 2.3. Flytskjema for modulen Inndata. Konvertering av inndatafiler til Cube Voyager.*

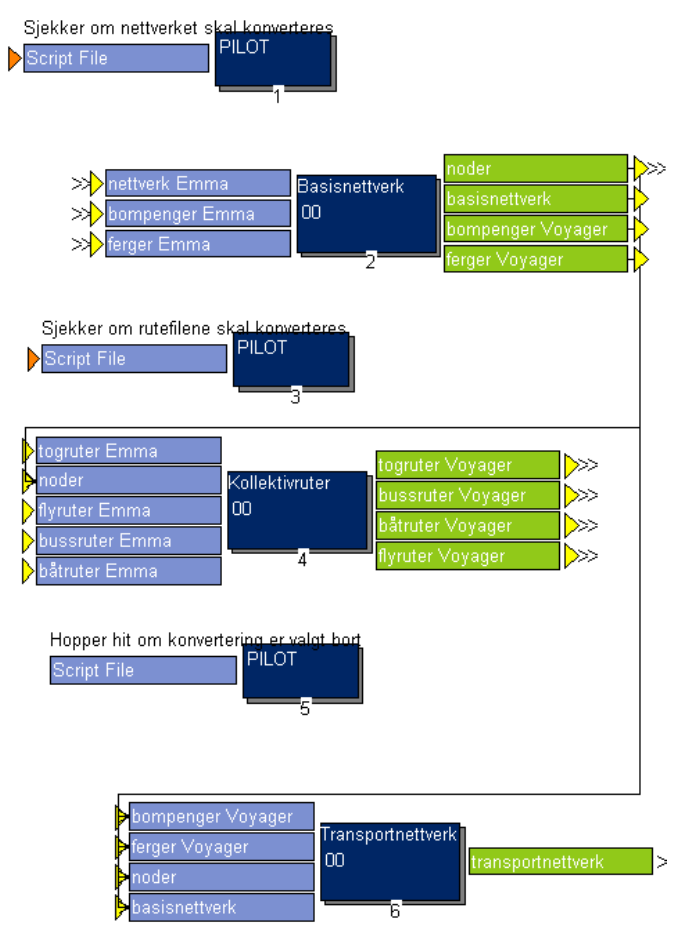

#### <span id="page-20-1"></span><span id="page-20-0"></span>**2.1.1 Basisnettverk**

Nettverkskonvertering skjer i modulen med navnet **Basisnettverk**. Modulen er vist i figur 2.4.

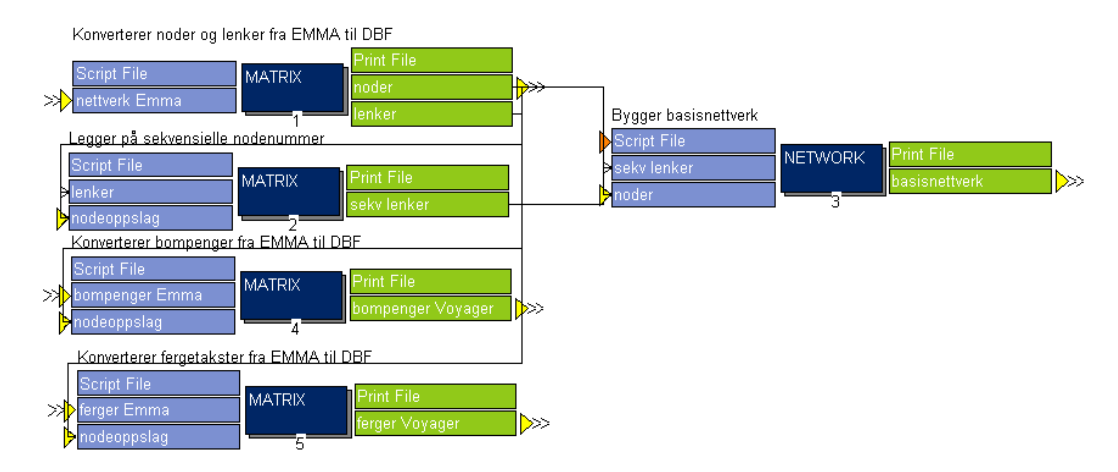

*Figur 2.4. Flytskjema for modul Basisnettverk.* 

I Emme/2 består nettverket av en inndatafil på tekstformat som inneholder data for lenker og noder. I Cube Voyager bygges transportnettverket opp av en nodefil og en lenkefil. Cube Voyager krever i tillegg sekvensielle nodenummer, der sonene er nummerert i stigende rekkefølge mellom *en* og *antall soner*. Første programboks i modulen for nettverkskonvertering går ut på å konvertere nettverksfilen til én node- og én lenkefil på dbf-format.

I andre programboks legges det sekvensielle nodenummer på transportlenkene. Flylenkene er kodet med en distanse som bare utgjør ti prosent av reell lengde. Dette er gjort fordi de lengste flylenkene har reell distanse som overstiger lovlig feltverdi i Emme/2. Cube Voyager har ikke samme begrensninger i feltverdier, og derfor justeres flylenkenes lengde opp med en faktor ti i denne programboksen.

Konverteringen av nettverksfilen forutsetter fast feltlengde for de ulike lenke- og nodeattributtene. Det er mulig at Emme/2 tillater variabel feltlengde og avstand mellom felter i nettverksfilen, men fordi denne er kodet med fast feltavstand i nettverksfilen fra Emme/2, ligger denne forutsetningen til grunn for konverteringsskriptet.

Når lenke- og nodefiler er konvertert til Cube Voyager-format, bygges basis transportnettverk i programboks nummer tre.

Transportlenkene inneholder ulike attributter som distanse, lenketype, antall felt, kapasitet og mode. Det er ikke alle disse attributtene som benyttes i modellen, men fordi Cube Voyager tilbyr bedre grafisk visualisering av transportnettverket enn Emme/2, tas alle attributter med når nettverket bygges slik at man eventuelt kan kvalitetssikre og vedlikeholde nettverksfilen ved bruk av Cube Voyagers GISverktøy. Figur 2.5 viser eksempel på lenkeinformasjon i det nye nettverket.

| <b>Highway Links</b><br>$\boxed{\times}$ |         |         |
|------------------------------------------|---------|---------|
| Q.                                       |         |         |
| <b>AX/BX</b>                             | 173487  | 197194  |
| AY/BY                                    | 6964275 | 6949239 |
| A                                        | 5914    | 6163    |
| B                                        | 6163    | 5914    |
| <b>HIERA</b>                             | 219207  | 231578  |
| <b>HIERB</b>                             | 231578  | 219207  |
| <b>DISTANCE</b>                          | 29.6    | 29.6    |
| <b>MODE</b>                              | abplg   | abplg   |
| LINKTYPE                                 | 2       | 2       |
| LANES                                    | 1       | 1       |
| <b>CAPINDEX</b>                          | 80      | 80      |
| U1                                       | 0       | 0       |
| U <sub>2</sub>                           | 0       | 0       |
| UЗ                                       | 2       | 2       |

<span id="page-21-0"></span>*Figur 2.5. Attributter i basisnettverket.* 

På tilsvarende måte som for nettverket forøvrig, tilføres bom- og fergelenkene sekvensielle nodenummer, og konverteres fra tekstformat til dbf-format. Dette gjøres i programboks fire og fem.

Bom- og fergefilene fra Emme/2 foreligger ikke med fast feltlengde. Når disse filene konverteres til dbf-format, leses linjene inn som strengvariable, og de ulike feltverdiene identifiseres gjennom løkkefunksjonalitet og logiske tester. Denne konverteringen skal derfor ikke være avhengig av at inndatafilene fra Emme/2 følger et fast format.

Modulen med navn Basisnettverk genererer fire scenariospesifikke resultatfiler. Disse fire filene er nodefilen, bomfilen, fergefilen og basisnettverket. Disse filene lagres i resultatkatalogen.

#### <span id="page-21-1"></span>**2.1.2 Kollektivruter**

Konvertering av kollektivruter gjennomføres i modulen som er vist i figur 2.6. Denne konverteringen er ganske kompleks fordi rutefilene for de ulike transportformene er kodet fundamentalt ulikt i NTM5b Emme. Fraværet av konsistens er påfallende, og det ville ha vært en stor utfordring å lage én felles konverteringsalgoritme som skulle dekke alle spesialtilfellene for alle transportformene.

*Figur 2.6. Konvertering av kollektivrutefiler i Cube Voyager.*

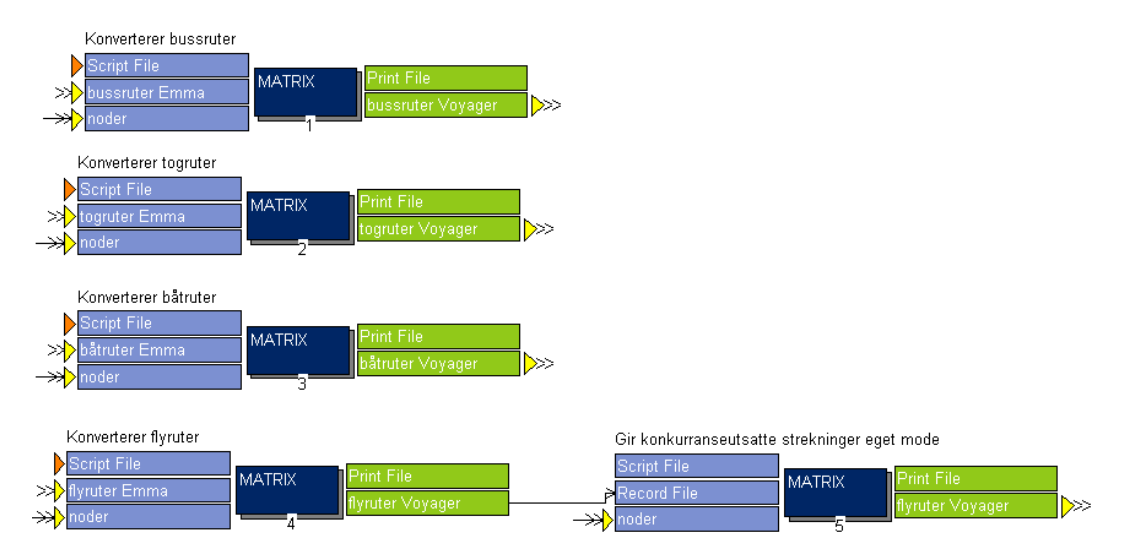

Rutefilene for hver transportform konverteres i hver sin programboks. Rutefilene på Cube Voyager-format må tilordnes et modenummer som er unikt for hver transportform. Tabell 2.1 viser sammenhengen mellom transportform og modenummer.

*Tabell 2.1. Sammenheng mellom modenummer og transportform.* 

| Transportform     | <b>Modenummer</b> |
|-------------------|-------------------|
| <b>Buss</b>       |                   |
| Tog               | 5                 |
| <b>B</b> åt       |                   |
| <b>Fly vanlig</b> | 14                |
| Fly konkurranse   | 15                |

For flyruter skiller nasjonal persontransportmodell mellom ruter på vanlige strekninger og ruter på konkurranseutsatte strekninger. Graden av konkurranse på strekningene er avgjørende for billettpris, og for å kunne bruke ulik billettpris for ulike konkurransesituasjoner, må modellen kunne skille mellom disse rutene. I rutefilene på Cube Voyager-format er dette gjort ved å gi ruter på konkurranseutsatte strekninger et eget modenummer. Dette gjøres i programboks fem.

Kollektivrutene i Emme/2 er som nevnt svært ulikt kodet for de forskjellige transportmidlene. Derfor benyttes det i noen grad forskjellige konverteringsskript for ulike transportmidler.

Emme/2 virker å være svært robust med hensyn på formatet på inndataene som ligger i rutefilene. Modellverktøyet takler ulik feltlengde, ulik avstand mellom feltene, tomme felt og andre avvik på en imponerende måte. Cube Voyager er mer rigid når det gjelder formatkrav til inndatafiler. Det er nok dessverre derfor fullt mulig å lage kollektivruter som er gyldige i NMT5b Emme, men som får konverteringen til å feile og den nye modellversjonen NTM5 Cube til å stoppe opp. Det er derfor viktig at fremtidige ruteendringer følger standard kodekonvensjon for aktuell transportform.

<span id="page-23-0"></span>Rutekonverteringen er implementert som en opsjon, og må aktivt velges. Modellen bør leveres med to sett kollektivruter, ett for Emme/2 og ett for Cube Voyager. Eventuelle endringer gjøres i Emme/2-filene og rutekonvertering bør utelates fra hovedkjøring med mindre man har gjort endringer i Emme/2 rutefilene siden forrige kjøring.

Rutefiler på Emme/2-format ligger i modellens scenariospesifikke inndatakatalog, mens de konverterte rutefilene på Cube Voyager-format ligger i modellens scenariospesifikke resultatkatalog.

#### *2.1.2.1 Forskjeller mellom rutefiler i Emme/2 og Cube Voyager.*

Emme/2 og Cube Voyager er to forskjellige transportmodellverktøy, og har forskjellig funksjonalitet og algoritmer. Det er ikke slik at Cube Voyager dekker nøyaktig samme funksjonalitet som Emme/2. Rutefilene på Emme/2-format inneholder nøkkelinformasjon som ikke brukes i Cube Voyager og nøkkelinformasjon som brukes annerledes i Cube Voyager.

I Emme/2 brukes nøkkelordet layover aktivt for alle transportformer unntatt fly. Kollektivrutene er i all hovedsak kodet som tur – retur, det vil si at rutene starter i opprinnelsesnoden, snur ved destinasjonsnoden og stopper tilbake i opprinnelsesnoden. Layover kan forklares som snutid, og er stort sett satt til en fast, lav verdi. Fordi enkelte kollektivruter er kodet med forskjellig stoppmønster i tur og retur, kan det derfor være attraktivt å følge ruten forbi destinasjonsnoden og bli med et stykke tilbake. Når man følger en kollektivrute forbi snunoden i Emme/2, vil programvaren registrere en ekstra påstigning, men fordi snutiden og tilbringerhastigheten er kodet svært lavt, vil altså slik adferd kunne være attraktiv i enkelte tilfeller.

Cube Voyager har pr nå ingen layoverfunksjonalitet, og det er derfor ikke mulig å reprodusere resultatene fra Emme/2 for omtalt adferd. Dette er ikke noe problem for fly fordi flyrutene er kodet med en rute i hver retning. Da blir layoverfunksjonaliteten overflødig. Tog og båtruter er stort sett kodet med samme stoppmønster i begge retninger. Dermed blir det sjeldent attraktivt å passere snunoden, og rutefilene for disse transportformene gir stort sett samme adferd i Emme/2 og Cube Voyager. For buss gir imidlertid fraværet av layoverfunksjonalitet i Cube Voyager såpass store avvik i rutetilbud mellom modellverktøyene at det ble besluttet å kode om bussrutene i Emme/2 slik at rutene nå er kodet med en rute i hver retning.

### <span id="page-23-1"></span>**2.1.3 Transportnettverk**

Figur 2.7 viser modulen som bygger transportnettverket basert på konverterte inndatafiler for nettverk og bom- og fergekostnader.

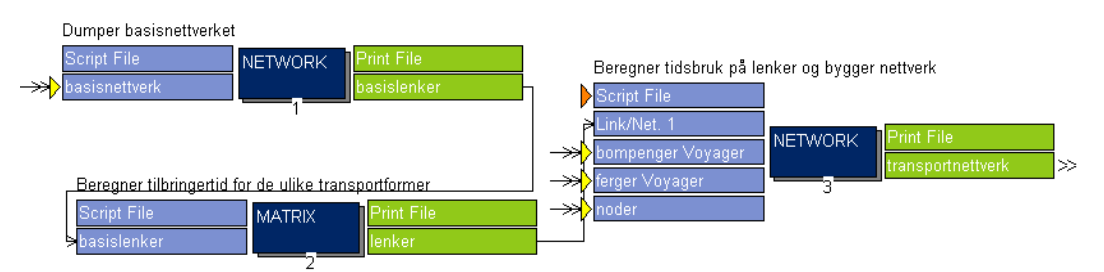

*Figur 2.7. Flytskjema for bygging av transportnettverk i Cube Voyager.*

I første programboks dumpes basisnettverket til en basis lenkefil. I andre programboks tillegges lenkefilen nødvendig informasjon om tilbringerhastighet og hvilke transportformer som kan benytte lenkene.

*Mode* er attributtet som bestemmer hvilke transportmidler som kan benytte lenken. *Mode* bestemmer også hvorvidt lenken kan benyttes som tilbringerlenke mellom en sone og en stasjonsnode. Fordi hver lenke kan benyttes av flere ulike transportmidler og som tilbringerlenke for ulike transportformer, og hver transportform har forskjellig tilbringerhastighet, vil en transportlenke kunne ha ulik tilbringerhastighet avhengig av hvilken transportform lenken fungerer som tilbringer for. Lenkens attributter er altså ikke alene nok til å unikt bestemme tidsbruk. Derfor defineres det to nye attributter i nettverksfilen for hvert mode i programboks to. Ett binært attributt som tar verdien 1 dersom lenken kan brukes som tilbringer for gitt mode, og ett attributt som inneholder tilbringertid på lenken for omtalte mode.

For buss har disse nye attributtene fått navnene TBTID\_BUS og TBMODE\_BUS. Navnekonvensjonen er valgt slik at TB står for tilbringer, tid og mode viser hvorvidt attributtene inneholder tidsverdi eller logisk modeverdi, og bus indikerer at disse attributtene gjelder for buss. TBTID\_BUS innholder altså tiden man bruker på lenken dersom man er på vei til bussen. TBMODE\_BUS er 1 dersom det er tillatt å bruke lenken på vei til bussen, og 0 dersom dette ikke er tillatt. Tilsvarende attributter opprettes for øvrige kollektive transportformer, slik at nettverksfilen blir som vist i figur 2.8.

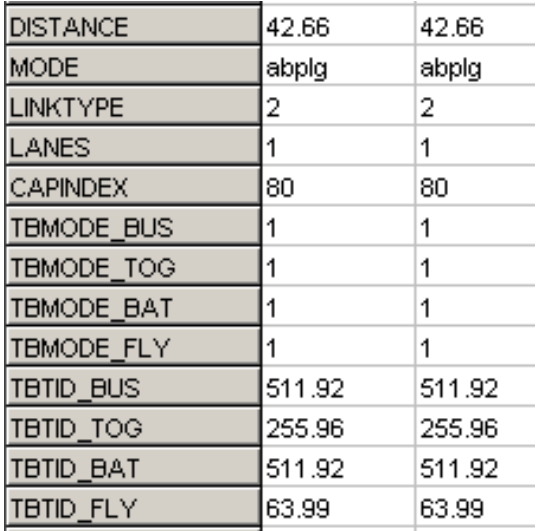

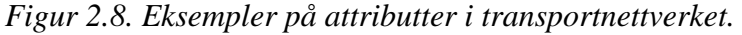

Copyright © Transportøkonomisk institutt, 2009 **11** Denne publikasjonen er vernet i henhold til Åndsverkloven av 1961

<span id="page-25-0"></span>I programboks 3 bygges transportnettverket på ny, og får lagt inn bom- og fergesatser.

I skriptet for programboks 3 legges det også kjøretider for personbil på lenkene. Lenkene i Emme/2 inneholder ikke attributter for fart. Tidsbruken på lenkene avhenger av kapasitetsindeks. Det er en egen inndatafil i NTM5b Emme som angir sammenhengen mellom kapasitetsindeks og formel for tidsbruk. Denne formelen varierer med kapasitetsindeks, og tidsbruken er blant annet avhengig av antall kjørefelt og lenkens distanse.

Dersom man skal gjøre endringer i formler for kjøretid i Cube Voyager, må dette gjøres direkte i dette skriptet.

#### <span id="page-25-1"></span>**2.1.4 Bruk av inndatamodulen**

Figur 2.2 viste alternative opsjoner for kjøring av datakonvertering. Brukeren kan velge bort rutekonvertering og nettverkskonvertering dersom det allerede foreligger inndata på Cube Voyager-format. Denne valgfriheten gjør at den enkelte bruker kan velge hvorvidt endringer i inndatafiler skal gjøres i Emme/2 eller Cube Voyager.

Når man oppretter ett nytt tiltaksscenario, må man lage en ny scenariospesifikk inndatakatalog, og opprette inndatafiler i denne katalogen. Det er vanlig å kopiere disse inndatafilene fra referansescenarioet, og gjøre ønskede endringer på filene etter at de er kopiert inn i den nye scenariokatalogen. Endringer kan for eksempel være infrastrukturtiltak som nye veiprosjekter, nedlagte fergestrekninger eller nye kollektivruter.

Brukeren står fritt til å velge hvorvidt endringene skal implementeres i inndatafilene på Emme/2-format eller Cube Voyager-format. Inndatafilene på Emme/2-format ligger i modellens scenariospesifikke inndatakatalog, mens konverterte inndata på Cube Voyager-format ligger i modellens scenariospesifikke resultatkatalog. Om endringene gjøres i inndatafilene på Emme/2-format, må brukeren velge opsjonen som gjør at inndatafilene konverteres til Cube Voyager-format når tiltaksscenarioet skal kjøres.

Om brukeren foretrekker å gjøre endringene i inndatafiler på Cube Voyagerformat, må disse inndatafilene kopieres til den nye scenariokatalogen og filnavnene må endres slik at de passer med navnekonvensjonen valgt for tiltaksscenarioet.

*Figur 2.9. Konverterte inndatafiler på Cube Voyager-format..* 

# Navn.

- bussruter Basis2006.lin
- SINODER Basis2006.DBF FERGEKOSTNADER\_Basis2006.DBF
- BOMKOSTNADER Basis2006.DBF
- 园BASISNETTVERK Basis2006.NET
- togruter Basis2006.lin
- for Basis2006.lin
- baatruter Basis2006.lin

<span id="page-26-0"></span>Figur 2.9 viser inndatafilene som er konvertert fra Emme/2 til Cube Voyager. Brukeren kan kopiere disse filene til den nye scenariokatalogen, endre navneendelsen **Basis2006** til navnet på tiltaksscenarioet, og gjøre ønskede endringer i disse filene gjennom Cubes editorer for nettverk, kollektivruter og dbf-filer.

Når ønskede endringer er implementert, må tiltaksscenarioet kjøres uten konvertering av inndatafiler fra Emme/2. Konvertering av inndatafiler fra Emme/2 vil overskrive eventuelle endringer gjort i inndatafilene på Cube Voyager-format.

# <span id="page-26-1"></span>**2.2 LOS-data**

Når første programmodul er gjennomført og alle inndatafilene finnes på Cube Voyager-format, starter genereringen av såkalte LOS-data for de forskjellige transportformene.

Figur 2.10 viser modulen "LOS-data." Denne inneholder fem undermoduler som produserer LOS-data for hvert av de fem forskjellige transportmidlene.

*Figur 2.10. Flytskjema for modulen "LOS-data*.*"*

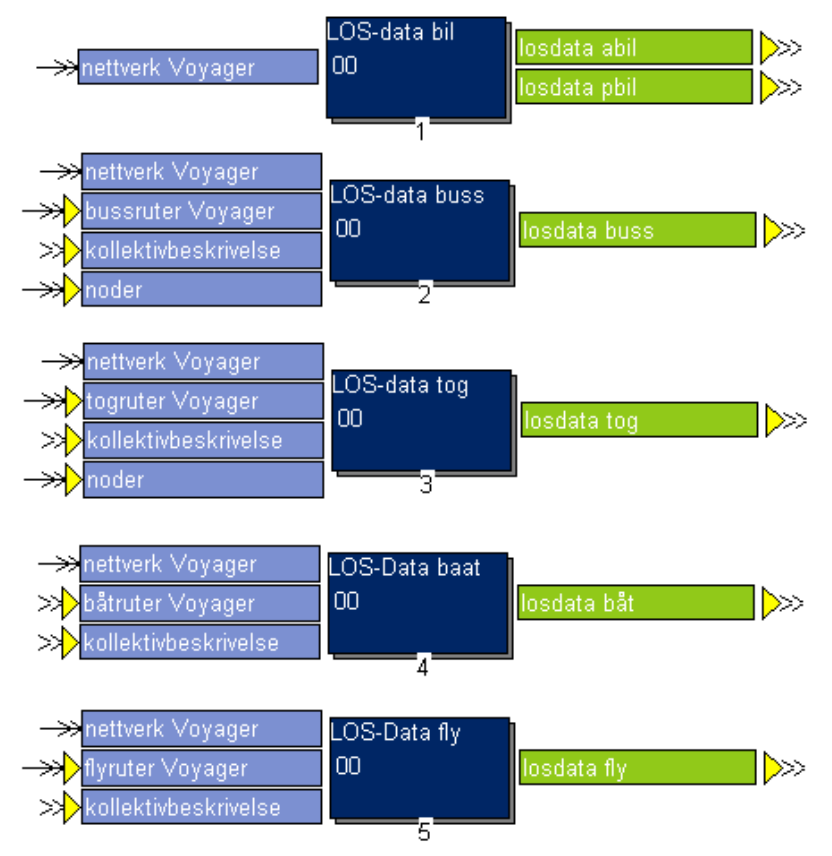

### <span id="page-26-2"></span>**2.2.1 LOS-data bil**

Matrisen med LOS-data for personbil består av fem forskjellige nøkkelverdier som definerer hvor godt transporttilbudet er mellom to gitte reiserelasjoner. Disse verdiene er henholdsvis kjøretid, kjøredistanse, direkteutlegg ved bom- og fergepasseringer for henholdsvis bilfører og passasjer, samt antall bom- og fergepasseringer.

<span id="page-27-0"></span>Rutevalget gjøres basert på kapasitetsuavhengig algoritme av type all or nothing, og forutsetter at bilførerne velger den ruten som gir lavest generalisert reisekostnad mellom opprinnelses- og destinasjonssone. Denne rutevalgsmetodikken er standard for både Emme/2 og Cube Voyager, og er implementert med en enkel programboks som vist i figur 2.11.

*Figur 2.11. Flytskjema for modulen med navn LOS-data bil*.

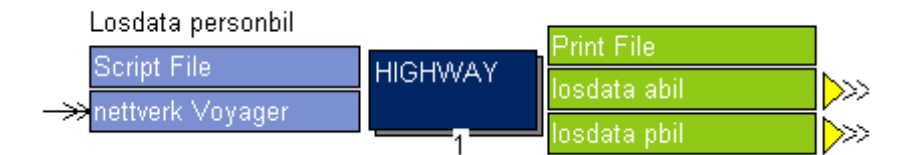

Den generaliserte reisekostnaden består av ren reisetid for tjenestereiser, og benevningen er dermed gitt i minutter. For andre personbilreiser består den generaliserte reisekostnaden av en vektet sum av reisetid, distanse og direktekostnader. Distanse vektes med 0.7 pr km, mens direktekostnader vektes med 0.7 pr krone for å omgjøres til minutter. Dette innebærer at en bilreise på 10 kilometer, som tar 10 minutter og koster 20 kroner i bompenger, vil ha en total generalisert reisekostnad på 31 minutter (10\*0.7+10+20\*0.7)

Tilbudsdata for personbil kan i all hovedsak reproduseres ved overgang fra Emme/2 til Cube Voyager. Det kan riktignok forekomme enkelte avvik grunnet avrunding. Dersom generaliserte reisekostnader for to alternative rutevalg er nær identiske, kan avrundingsforskjeller i de to modellverktøyene føre til at det ene rutevalget anses som mest attraktivt ved bruk av Emme/2, mens den alternative ruten anses som mest attraktiv ved bruk av Cube Voyager. Dette dreier seg imidlertid om et helt marginalt antall av de over to millioner sonerelasjoner som beregnes, og avvikene i generalisert kostnad mellom NTM5b Cube og NTM5 Emme vil også være helt marginale.

### <span id="page-27-1"></span>**2.2.2 LOS-data kollektiv**

Den nasjonale persontransportmodellen i Cube Voyager inneholder altså fem undermoduler som beregner LOS-data for de ulike transportmidlene som vist i figur 2.10. Fire av disse undermodulene beregner LOS-data for kollektive transportformer. Disse fire undermodulene er nesten identiske i struktur, men det er visse forskjeller i skriptene som genererer tilbringerturer og visse forskjeller i filen som inneholder parametervalg for beregning av LOS-data. Tabell 2.2 viser utvalgte parametervalg for de forskjellige kollektive transportformene.

|                              | <b>Buss</b> $\log$ |     | <b>Båt Fly</b> |    |
|------------------------------|--------------------|-----|----------------|----|
| <b>Maks ventetid</b>         | 120                | 120 | 120            |    |
| Ombordstigningskostnad       | 40                 | 40  | 40             | 30 |
| <b>Vekting ombordtid</b>     |                    |     |                |    |
| <b>Vekting ventetid</b>      |                    |     |                |    |
| <b>Vekting tilbringertid</b> | 2                  | 2   |                |    |

*Tabell 2.2. Utvalgte parametervalg for kollektive transportformer.* 

Flytskjemaet for modulen som beregner LOS-data for buss er vist i figur 2.12. Modulen består av fem programbokser, og modulene for beregning av LOS-data for de øvrige kollektive transportformene er altså nesten identisk bygd opp.

Matrisen med LOS-data inneholder informasjon om ombordtid, tilbringertid, total ventetid, første ventetid, ombordstigninger, antall bom- og fergepasseringer på tilbringertur, direktekostnader på tilbringertur og takst. Matrisen for tog inneholder i tillegg ett ekstra felt sammenlignet med matrisene for de øvrige transportformene. Dette feltet er et kostnadsfelt som inneholder prisen for arbeidsreiser, og har derav navnet Akost.

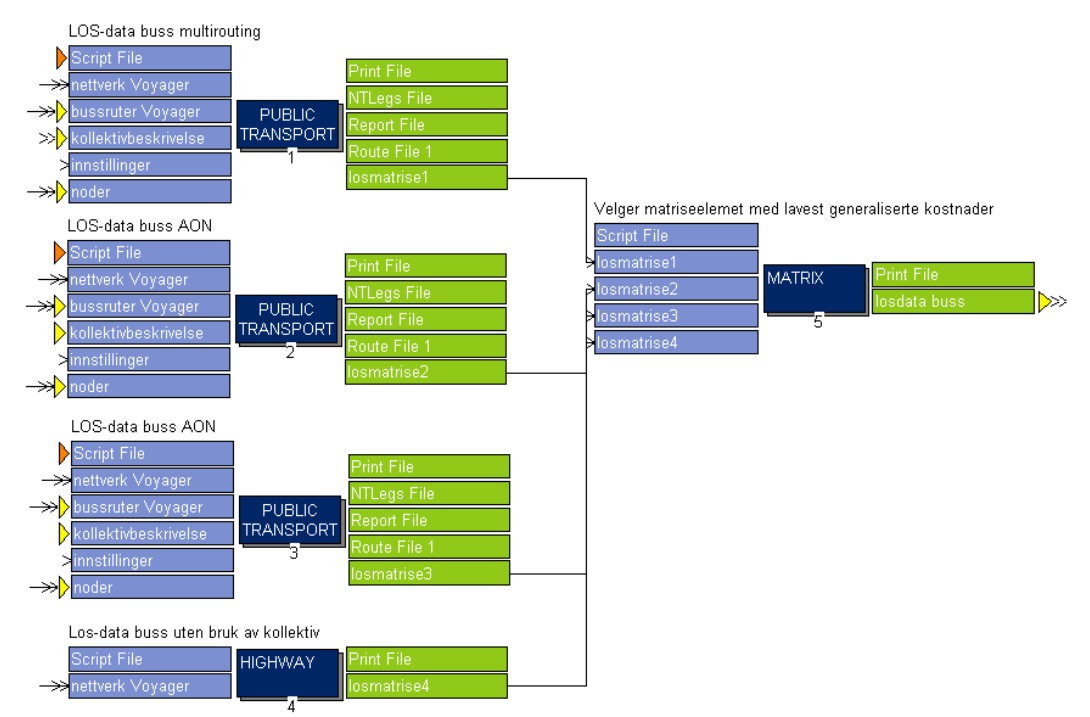

*Figur 2.12. Flytskjema for modulen med navn LOS-data buss* 

Den første programboksen beregner LOS-data ved bruk av algoritme av type *multirouting*. Denne algoritmen kombinerer flere attraktive rutevalg mellom hver sonerelasjon. Andre programboks beregner LOS-data ved bruk av algoritme av type *best path only*. Denne algoritmen beregner LOS-data ved bruk av det beste rutevalget, og kombinerer ikke flere alternative rutevalg på samme måte som algoritmen i programboks en. Programboks 3 gjentar beregningen fra programboks to, men til forskjell fra programboks to inkluderes deler av direkte kostnader forbundet med tilbringerturer. I programboks 4 beregnes LOS-data mellom sonerelasjoner kun ved bruk av tilbringerturer, mens femte programboks sammenstiller resultatene fra de fire beregningsmetodene, og skriver ut de LOSdata som gir lavest generaliserte kostnader.

Årsaken til at LOS-data for kollektive transportformer må genereres ved bruk av flere parallelle beregninger er at Cube Voyager har andre rutevalgsalgoritmer for kollektivtransporten enn Emme/2, og for at LOS-dataene for kollektive transportformer i NTM5b Cube i best mulig grad skal samsvare med dem som beregnes i NTM5b Emme, må man ta i bruk flere forskjellige algoritmer i Cube

Voyager og plukke ut de beste resultatene til slutt. De påfølgende underkapitlene beskriver noen problemstillinger.

#### *2.2.2.1 Forskjeller i rutevalgsalgoritmer i Emme/2 og Cube Voyager*

Beregning av LOS-data for kollektive transportformer gjøres på forskjellige måter i Emme/2 og Cube Voyager. Emme/2 virker å ha utviklet en svært effektiv algoritme som raskt genererer tilbudsdata for kollektive transportformer ut fra rutevalg som gir lavest generaliserte kostnader.

Cube Voyager virker å bruke noe mer primitive algoritmer for beregne kollektive tilbudsdata. Dette stiller større krav til individuelle tilpasninger av modellen, gir dårligere resultater og lengre beregningstid. Det kan virke som om kollektivprogrammene i Cube Voyager er under kontinuerlig utvikling, og at de derfor ennå ikke holder samme standard som Emme/2 hverken med hensyn til resultater, ytelse og stabilitet. Dessuten kan det virke som om kollektivprogrammet i Cube Voyager i utgangspunktet er utviklet for urbane strøk, og dermed ikke egner seg så bra for en nasjonal modell med relativt dårlig kollektivtilbud, lange reiser og lave avgangsfrekvenser.

Disse forskjellene gjør at det blir umulig å eksakt reprodusere modellresultatene fra den nasjonale modellen i Emme/2 ved bruk av Cube Voyager. Forskjellene er blant annet knyttet til rutevalgsalgoritmer og håndtering av snutid. Dessuten har Cube Voyager begrensninger når det gjelder antall lovlige tilbringerturer og mangler funksjonalitet for å håndtere kostnader forbundet med direkte utlegg på tilbringerturer.

#### **Tilbringerturer**

Kollektiv reisetid består av to hovedelementer, nemlig ombordtid og tilbringertid. Ombordtiden defineres i rutefilen som konverteres direkte fra Emme/2. Tilbringerturene må i Cube Voyager defineres i egen fil eller i skriptet til programmet der genereringen av LOS-data gjøres.

Tilbringerturer deles inn i tre kategorier. *Aksessturer* er turer fra opprinnelsessone til stasjonsnoden der den kollektive reisen starter. *Transferturer* er turer mellom to stasjonsnoder når man bytter linje. *Egressturer* er turer fra stasjonsnoden der den kollektive reisen ender til destinasjonssonen.

Første skritt ved beregning av tilbudsdata for kollektive transportformer i Cube Voyager er altså å generere tilbringerturer. Antall tilbringerturer som genereres er svært avgjørende for antall mulige rutevalg som vurderes, og må begrenses for å unngå ekstreme beregningstider. Antall tilbringerturer begrenses ved å definere maksimal kostnad en tilbringertur kan ha, og maksimalt antall tilbringerturer som skal genereres fra en gitt stasjonsnode eller sone til en annen.

Uten slike begrensninger vil enhver sonerelasjon være tilgjengelig som ren tilbringertur, og det vil være mulig å bytte rute fra enhver stoppnode på en gitt rute til enhver stoppnode på en annen rute. Selv om de aller fleste tilbringerturene som genereres vil være uaktuelle som valg i modellen, vil dette medføre ekstreme beregningstider. Genereringen av tilbringerturer vil i seg selv ta svært lang tid.

Antall tilbringerturer som genereres må begrenses, og en naturlig og fornuftig begrensning er å sette en øvre skranke for hvor mange stasjonsnoder som skal være tilgengelige fra en opprinnelsessone. Fordi tilbringerhastigheten generelt sett er svært lav, vil det stort sett være mest attraktivt å stige ombord i

transportmiddelet på en av de nærmeste stasjonsnodene. Dette gjør at man kan begrense antall aksesslenker for tilbringertransport betydelig. Dette gjelder spesielt for fly der man vanskelig kan se for seg mer enn et par aktuelle flyplasser å starte fra. Også for tog og ferge vil antall aktuelle startstasjoner være lavt. For buss kan imidlertid antallet aktuelle startstasjoner være noe høyere, siden det åpenbart er langt tettere mellom busstoppene enn det er mellom flyplasser og togstasjoner i transportnettverket, og også fordi kollektivrutene for buss virker å være kodet litt tilfeldig i forhold til hvilke noder som benyttes som stopp for de ulike rutene.

Mens antall aksesslenker kan begrenses betydelig under antakelsen om at de kun er de nærmeste stasjonsnodene som er aktuelle oppstartsnoder for kollektivreisen, er potensialet for å begrense antall egresslenker betydelig mindre fordi én gitt stasjonsnode kan være den mest attraktive endestasjonen for svært mange soner.

Transferlenkene kan også begrenses betydelig. Antall attraktive ruter å bytte til fra en gitt stasjonsnode er begrenset.

Fordi det norske transportnettet er ujevnt fordelt utover landet, er det behov for svært lange tilbringerturer for å genererer kollektive tilbudsdata for samtlige sonerelasjoner i nasjonal persontransportmodell. Nordlandsbanen stopper for eksempel i Bodø, noe som gjør at man må tillate svært lange tilbringerturer og svært høye tilbringerkostnader for å generere tilbudsdata for tog mellom de to nordligste fylkene og resten av landet.

Om man genererer alle tilbringerturer for tog med utgangspunkt i at man skal kunne forbinde de to nordligste fylkene med resten av landet, vil modellen bli ubrukelig grunnet ekstreme beregningstider, og man er derfor til en viss grad nødt til å tilpasse genereringen av tilbringerturer til infrastruktur og rutetilbud for øvrig.

Videre er det pr i dag visse kjente feil i måten man genererer tilbringerturer på i Cube Voyager. Fordi transportnettverket inneholder en del envegslenker, vil lengde og kjøretid til og fra en stasjonsnode kunne variere med retningen man kjører. I skrivende stund genereres egresslenkene som omvendte aksesslenker dersom man ønsker at modellen også skal generere egresslenker for de relasjoner man genererer aksesslenker til. Dette medfører at det ikke tas høyde for eventuelle retningsavhengige rutevalgsforskjeller. For å unngå dette problemet må man generere aksesslenker og egresslenker hver for seg. Dette innebærer at man må generere flere tilbringerlenker enn strengt tatt nødvendig, noe som kan gå ut over beregningstid.

#### **Direktekostnader på tilbringerturer**

I NTM5b Emme beregnes direktekostnader og antall bom- og fergepasseringer på tilbringerturer for de kollektive transportformene. Disse kostnadene påvirker ikke selve rutevalget, men fanges opp og sendes som input til etterspørselsmodellen. Det er imidlertid kun direktekostnaden som benyttes i etterspørselsmodellen. Antall bom- og fergepasseringer under tilbringerturen benyttes ikke.

Cube Voyager har ikke funksjonalitet for å trekke ut direktekostnader fra tilbringerturer. Tilbringerturer er kun assosiert med én kostnad. Denne kan bestå av flere elementer, som tid, distanse og direktekostnader, men det er ikke mulig å skille disse elementene i ettertid når rutevalget er gjort, og det er heller ikke mulig å definere direktekostnader uten at disse får innvirkning på rutevalg.

For å beregne direktekostnader på tilbringerturer i NTM5b Cube må det derfor gjennomføres to separate beregninger av tilbudsdata. I den første beregningen settes tilbringerkostnaden lik tilbringertiden. I den andre beregningen settes tilbringerkostnaden lik tilbringertiden addert med en hundredel av direktekostnaden. Slik blir bidraget fra direktekostnaden så lite at det i liten grad påvirker rutevalg, men likevel stort nok til å kunne trekkes ut på et senere punkt. Differansen mellom tilbringerkostnad for de to beregningene tilsvarer fraksjonen av direktekostnaden.

Denne metoden virker å gi godt samsvar mellom direktekostnader for tilbringerturer i NTM5b Cube og NTM5b Emme, men er ikke hundre prosent troverdig eller korrekt. I de tilfeller der bidraget fra fraksjonen av direktekostnaden endrer rutevalget, vil denne metoden underestimere direktekostnaden for tilbringerturer.

#### **Rutevalgsmetodikk**

Cube Voyager tilbyr to hovedmetoder for beregning av kollektivt rutevalg. Disse omtales som *best path only* og *multirouting*.

*Best path only* forutsetter at alle reisende mellom to sonerelasjoner velger samme trasé. Dette betyr at de reisende kan velge ulike kollektivlinjer, og disse linjene trenger formelt sett heller ikke nødvendigvis følge samme kjøretrasé, men må tilby samme start og stoppnode. Denne metoden beregner rutevalg med lavest generaliserte kostnader mellom to sonerelasjoner gitt denne forutsetningen. Sonerelasjoner som krever med enn ti rutebytter, er ikke tilgjengelige ved denne rutevalgsmetoden.

*Multirouting* kombinerer også ulike traséer, og er i så måte en mer kompleks algoritme. Den krever dog en del endringer av standardinnstillinger for å gi tilfredsstillende resultat i forhold til rutetilbudet og transportnettverket man modellerer, og har også visse forenklinger.

I skrivende stund forenkles valg av aksess og egresslenker til den tilbringerlenken som har lavest kostnad når man skal stige ombord eller forlate en kollektivrute, i stedet for å velge den tilbringerlenken som gir lavest generalisert kostnad for hele turen.

*Multirouting* gir i det hele tatt ikke nødvendigvis rutevalg med lavest generalisert reisekostnad. Algoritmen har to faser, og den første fasen, kalt nummereringsfasen, velger ut alle aktuelle, attraktive rutevalg ut fra kriterier om hvorvidt den generaliserte kostnaden er innenfor akseptabelt nivå sett i forhold til beste rute. Hva som er akseptabelt nivå bestemmes ut fra spredningsfunksjon og spredningsparametre. Spredningsfunksjonen kan for eksempel velges slik at alle ruter med generalisert reisekostnad mindre enn 20% over beste rute, defineres blant de akseptable, attraktive rutevalgene.

Akseptable ruter tas med videre til neste fase, evalueringsfasen, og samles i såkalte bundles slik at akseptable ruter med felles stasjonsnode får en avgangsfrekvens som reflekterer at de reisende tar første vogn som kommer til stasjonen. I denne andrefasen evalueres alle de akseptable rutevalgene med hensyn på totale generaliserte kostnader, og det endelige rutevalget gjøres.

Dersom man har to sammenlignbare ruter som dekker samme strekning, og den ene har dobbel frekvens av den andre, vil valg av spredningsparameter isolert sett <span id="page-32-0"></span>kunne avgjøre hvorvidt begge er akseptable. Dette kan selvsagt være en grov svakhet, fordi begge rutene vil kunne oppleves relativt like for de reisende, og man velger påstigning på vognen som først ankommer stasjonen. Øker man spredningsparameteren for å få begge rutene blant de attraktive valgene, ender man fort opp med å inkludere andre rutevalg med høyere kostnader for reisetid. Cube Voyager har imidlertid en annen parameter som angir maksimal ventetid. Ruter med høyere ventetid enn hva som er angitt som maksimal ventetid, behandles med verdi for maksimal ventetid i nummereringsfasen. Om man setter ned verdien for maksimal ventetid, blir ikke lav frekvens ekskluderende, men settes verdien for lavt, kan det på den annen side bli altfor attraktivt å bytte linje.

*Multirouting* gir med andre ord ikke nødvendigvis rutevalget som har lavest generalisert kostnad, og må tilpasses for hvert enkelt rutetilbud og transportnett for å gi best mulig samsvar med teoretisk optimum.

Sonerelasjoner som krever mer enn ti rutebytter, er ikke tilgjengelige ved valg av rutevalgsmetoden best path only. For multirouting er slike sonerelasjoner tilgjengelige, men for ruter med mer enn ti bytter, beregnes kun rutevalg for den traséen med laveste generaliserte kostnad.

#### *2.2.2.2 Beregningstid for LOS-data*

Figur 2.12 viser at LOS-data for rene tilbringerturer genereres i egen programboks av type Highway. Dette programmet brukes vanligvis ikke for kollektive transportformer.

Årsaken til at LOS-data for rene tilbringerturer genereres i egen programboks er behovet for å begrense antall tilbringerturer i rutevalgsprogrammene. Rutevalgsprogrammenes beregningstid er følsom for antall tilbringerturer, og er også sensitive for andre innstillinger slik at parametervalg blir en avveining mellom krav til ytelse og krav til kvalitet på resultater. Beregning av LOS-data ved bruk av multirouting er klart mest tidkrevende.

Tester viser at rutevalgsmetoden best path only gir minimale generaliserte kostnader for de alle fleste sonerelasjoner og transportmidler i modellen. På grunn av bedre ytelse, er denne metoden valgt i programboks 3 når rutevalgberegning repeteres for å bestemme tilbringerturenes direktekostnader. Ideelt sett burde kanskje begge de to første beregningene repeteres, men dette er ikke hensiktmessig med hensyn på beregningstid. Svakhetene med at best path only kun beregner tilbudsdata for relasjoner med maksimalt ti bytter eller elleve påstigninger, gjør at tilbudsdataene for slike relasjoner ikke inneholder direktekostnader i forbindelse med tilbringerturer. Dette anses som en marginal feil, all den tid rutevalg som inkluderer mer enn elleve påstigninger i liten grad er attraktive. Dessuten er det naturlig å anta at direktekostnaden for tilbringerturene utgjør en stadig mindre andel av totale generaliserte kostnader desto større påstigningskostnader, ventetidskostnader og reisetidskostnader som påløper.

### <span id="page-32-1"></span>**2.2.3 Sammenligning av LOS-data**

På grunn av ulik funksjonalitet i Cube Voyager og Emme/2 er det ikke mulig å få NTM5b Cube og NTM5b Emme til å gi eksakt samme LOS-data. Hovedårsaken til dette er at Emme/2 konsekvent virker å beregne rutevalg med laveste generaliserte kostnader, mens Cube Voyager benytter noe avvikende prinsipper.

I tillegg er det visse andre forskjeller i metodikk enn dem som allerede er kommentert i avsnittene over.

Tiden et kollektivt transportmiddel bruker på stasjonen, defineres i attributtet dwell time. Det virker som om Cube Voyager og Emme/2 benytter denne tiden forskjellig. Dette er tid som i Cube Voyager kun oppleves av reisende som hverken går på eller stiger av transportmidlet på aktuell stasjon. I Emme/2 virker det som om denne tiden også inkluderes i reisetiden til passasjerer som forlater transportmidlet i aktuell node. Fordi dette attributtet i liten grad brukes og stort sett inneholder lave verdier, utgjør ikke dette avviket noe stort problem.

Et annet avvik er måten de to verktøyene håndterer kollektivruter der enkelte stoppnoder benyttes flere ganger. Et trekantsamband der man alternerer mellom to mulige reisemål, får lenger reisetid og lavere ventetid i Emme/2 enn i Cube Voyager. Hvis man tenker seg en fergelinje med avgangene Vippetangen-Hovedøya-Vippetangen-Gressholmen-Vippetangen-Hovedøya osv vil passasjerene i Emme/2 som skal til Hovedøya, hoppe på første avgang uavhengig av om denne går i retning Hovedøya eller Gressholmen. Dette gir lavere ventetid, men lengre ombordtid all den tid halvparten av de reisende får en ekstra sving innom Gressholmen. I Cube Voyager venter passasjerene pent på kaien til båten legger ut til Hovedøya.

Dette avviket får noen konsekvenser. Ventetid og ombordtid vektes forskjellige, og enkelte fergeruter har et kjøremønster som i eksemplet over. I tillegg finnes det enkelte bussruter som er kodet som om bussen tar en runde for å plukke opp passasjerer, vender tilbake til utgangspunktet for så å starte på selve hovedruten. I slike tilfeller blir fordelen av halv ventetid stor sammenlignet med ulempen av en mer marginal økning i ombordtid.

Den nasjonale transportmodellen har 1428 soner, og dermed over to millioner mulige sonerelasjoner. Tabell 2.1 viser antall sonerelasjoner der avviket mellom generaliserte reisekostnader beregnet i Emme/2 og Cube Voyager overstiger 10%. Tallene gjelder kun sonerelasjoner der NTM5b Emme produserer turer for aktuelt transportmiddel.

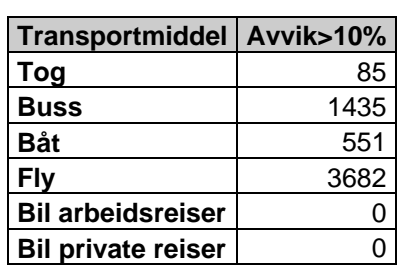

*Tabell 2.3. Antall sonerelasjoner med stort avvik i generaliserte kostnader ved beregning i Emme/2 og Cube Voyager.* 

For personbiler er største avvik i generaliserte kostnader på omtrent en halv prosent.

# <span id="page-34-1"></span><span id="page-34-0"></span>**2.3 Turmatriser**

Etterspørselsmodellen består av frittstående, kjørbare filer. Denne delen av den nasjonale persontransportmodellen er derfor uavhengig av transportmodellverktøy. I NTM5b Cube har modulen som inneholder etterspørselsmodellen, fått navnet **Turmatriser**. Figur 2.13 viser hvordan modulen er bygd opp.

*Figur 2.13.Flytskjema for modulen med navn Turmatriser.*

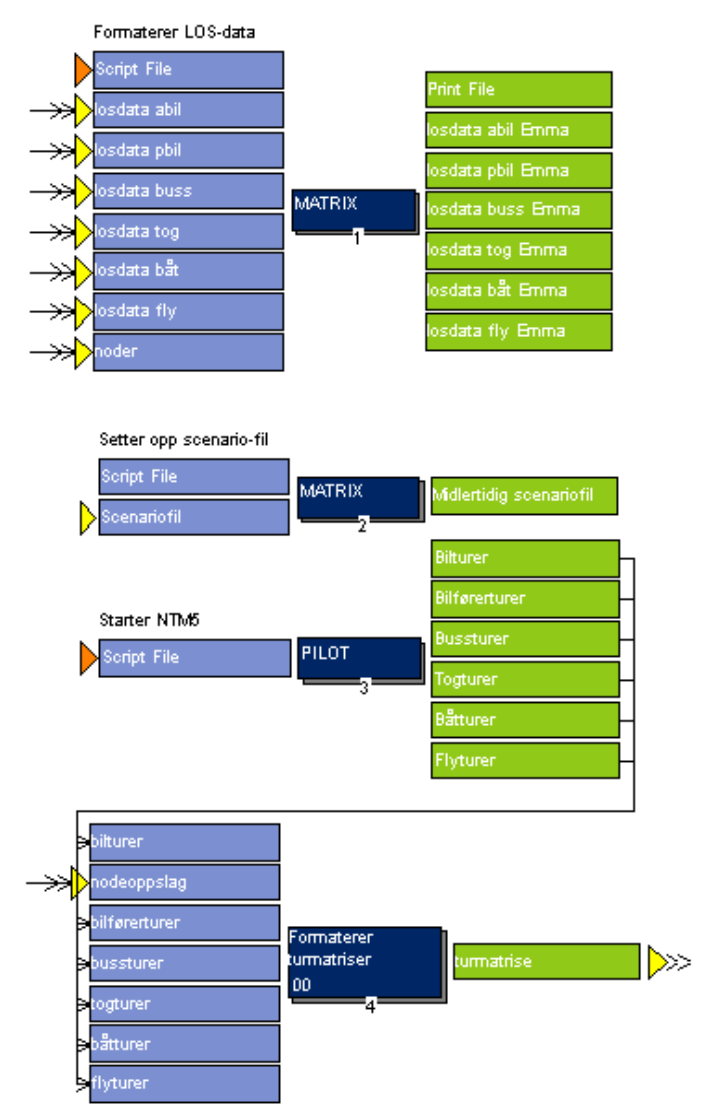

Etterspørselsmodellen er opprinnelig utviklet for å bruke LOS-data generert fra Emme/2 som input. LOS-data generert i Cube Voyager må derfor konverteres til Emme/2-format, før etterspørselsmodellen startes. Dette gjøres i den første programboksen som konverterer matrisene med LOS-data for de forskjellige transportformene fra Cubes matriseformat til tekstfiler med hierarkiske nodenummer i henhold til formatet som kreves av den kjørbare etterspørselsmodellapplikasjonen ntm5b.exe.

Programboks 3 inneholder selve etterspørselsmodellen. Dette er altså en frittstående, kjørbar fil som genererer turmatriser på Emme/2-format. Denne beskrives nærmere i underkapittelet som følger under. Det genereres blant annet <span id="page-35-0"></span>en fil med turer for hver av de kollektive transportmidlene, en fil med bilførerturer og en fil med bilturer som også inkluderer bilpassasjerer. I programboks 4 formateres disse til standard Cube matriseformat. Denne formateringen skjer i en egen undermodul som er illustrert med flytskjema i figur 2.14.

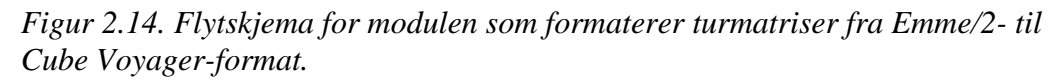

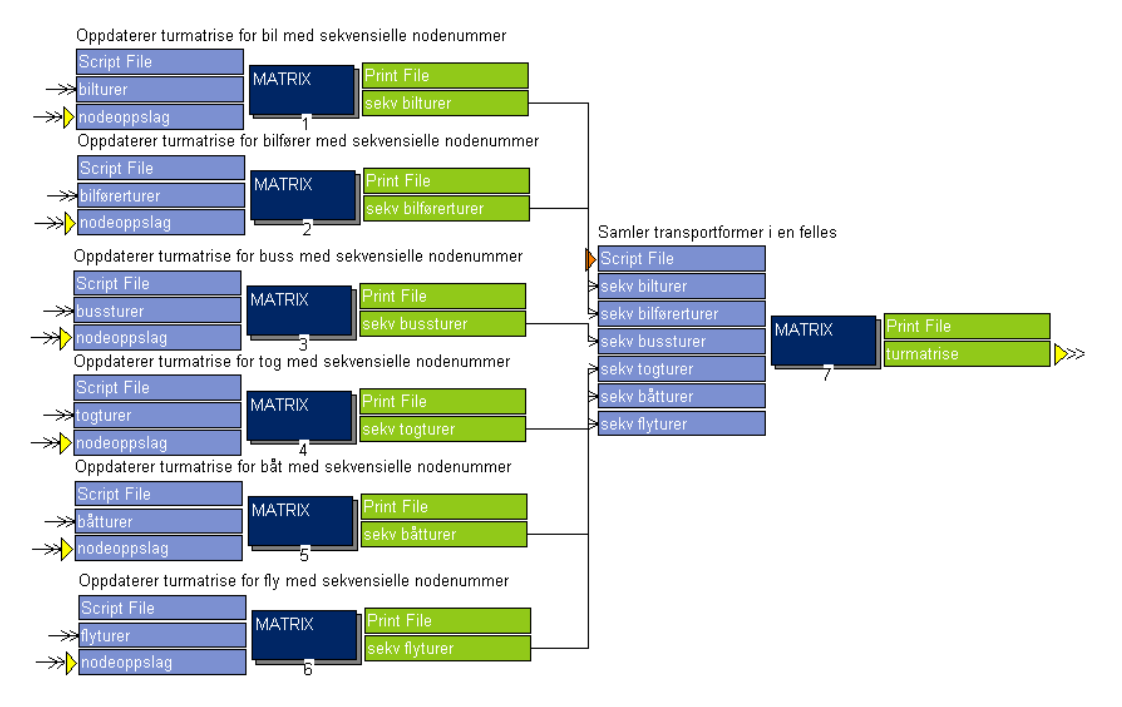

De seks omtalte turmatrisene på Emme/2-format konverteres til Cubes eget matriseformat i programboks 1 til 6, og samles i en felles turmatrise med seks tabeller i programboks 7.

#### <span id="page-35-1"></span>**2.3.1 Etterspørselsmodellen i Nasjonal persontransportmodell**

Figur 2.15 viser brukergrensenittet i Cube Voyager som omtales som scenariodefinisjonen. Det er her brukeren setter opp modellscenarioene som skal beregnes.

Når brukeren lager ett nytt scenario i Cubes brukergrensesnitt, får scenarioet en unik kode. Alle scenariospesifikke resultatfiler som genereres i Cube Voyager får unike navn som blant annet består av denne koden. Filnavnet forteller med andre ord hvilket scenario som resultatfilen stammer fra.

*Figur 2.15. Inputfiler for etterspørselsmodell.*

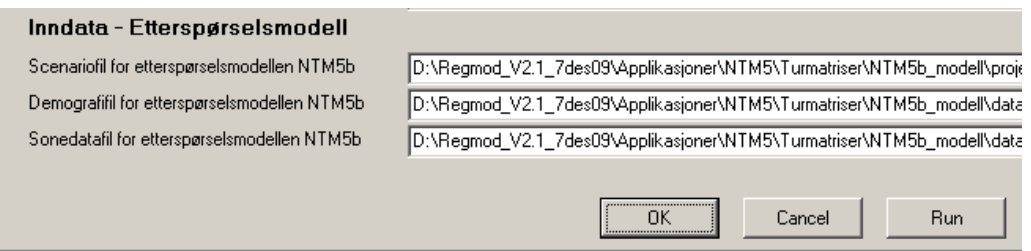

Cube Voyagers scenariobaserte modellstruktur sikrer brukeren god kontroll over hvilke inndatafiler og resultatfiler som stammer fra de ulike scenarioberegningene. Modellverktøyet har også et bra filhåndteringssystem som gjør at man kan flytte modeller mellom ulike datamaskiner og mellom ulike kataloger lokalt på en datamaskin uten at brukeren manuelt trenger å oppdatere modellen i tråd med ny plassering av inndata. Cube Voyager håndterer stort sett dette automatisk.

Etterspørselsmodellen er imidlertid en frittstående, kjørbar fil som inkluderes i Cubes rammeverk gjennom programboks 3 i figur 2.13. Dette betyr at etterspørselsmodellen er noe mer rigid og statisk enn øvrige moduler i den nasjonale modellen, og krever litt mer aktsomhet i bruk.

#### *2.3.1.1 Etterspørselsmodellens scenariofil*

Etterspørselsmodellen har for eksempel sin egen scenariofil som input. Denne scenariofilen linkes inn i modellen som vist i figur 2.15, og et utdrag av filen er vist i figur 2.16.

```
Figur 2.16. Utdrag fra scenariofilen for etterspørselsmodellen.
```

```
LOSCarPRI = D:\Nasmod\APPLIKASJONER\NTM5\TURMATRISER\Pbil.dat
LOSCarBUS = D:\Nasmod\APPLIKASJONER\NTM5\TURMATRISER\Abil.dat
LOSBus = D:\Nasmod\APPLIKASJONER\NTM5\TURMATRISER\buss.dat
LOSBoa = D:\Nasmod\APPLIKASJONER\NTM5\TURMATRISER\baat.dat
LOSTrn = D:\Nasmod\APPLIKASJONER\NTM5\TURMATRISER\tog.dat
LOSAir = D:\Nasmod\APPLIKASJONER\NTM5\TURMATRISER\fly.dat
AltSeg = none
IncomeInd = 1.218CostCarFuel = 0.800CostCarFixed = 0.200CostCarddBUS = 1.750CostCarFuelInd = 0.989
CostCarFixedInd = 0.989
CostBusInd = 1.197CostBoard = 1.134CostTrnInd = 1.101CostAirInd = 0.890GenDiscBusPRI = 0.900<br>GenDiscBoaPRI = 0.900
GenDiscTrnPRI = 0.700GenDiscAirPRI = 0.600
GenDiscBusBUS = 1.000
```
Scenariofilen er i utgangspunktet statisk. Etterspørselsmodellen bruker LOS-data som input, og de seks første radene i filen definerer hvor disse LOS-datafilene er lagret. Dersom man bruker NTM5b Emme, eller kjører etterspørselsmodellen fra utforsker eller DOS, må brukeren selv oppdatere scenariofilen slik at filbanene angitt i filen, stemmer overens med LOS-datafilenes fysiske plassering i datamaskinen.

I forbindelse med at SINTEF inkluderte NTM5b Cube i modellsystemet for de regionale persontransportmodellene, utviklet de en prosedyre for å benytte en midlertidig, dynamisk scenariofil for etterspørselsmodellen i NTM5b Cube. I denne midlertidige scenariofilen oppdateres filbanene dynamisk i forhold til modellens plassering på datamaskinen slik at brukerne slipper å endre scenariofilen manuelt. Den midlertidige scenariofilen opprettes i programboks 2 i figur 2.13.

<span id="page-37-0"></span>Scenariofilen inneholder relevante data som påvirker turproduksjonen. Eksempler på slike indekser for økonomisk utvikling, pris på drivstoff og lignende.

I tillegg til dette bruker etterspørselsmodellen to andre inndatafiler som henholdsvis inneholder demografidata og sonedata. Disse filene må også angis som vist i figur 2.15.

Fordi etterspørselsmodellen er en frittstående, kjørbar fil, kan den også startes ved bruk av DOS. Dette forutsetter imidlertid at man står på riktig sted i filstrukturen når man utfører kommandoen. Figur 2.17 viser et slikt kommandovindu. Man går til katalogen med navn NTM5b\_modell, og kjører etterspørselsmodellen ved å kaller den kjørbare filen ntm5b.exe og angi scenariofilen som input argument.

*Figur 2.17. Kjøring av etterspørselsmodell i dos.*

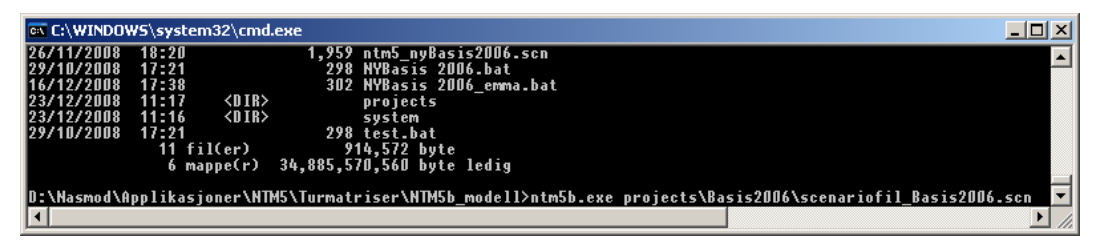

I den nye nasjonale persontransportmodellen kodet i Cube Voyager lages disse DOS-kommandoene automatisk, men det er likevel viktig å kjenne til hvordan etterspørselsmodellen startes opp. Det viser seg nemlig at resultatfilene som produseres ved kjøring av etterspørselsmodellen lagres på forskjellige steder avhengig av navnet på scenariofilen. **For å være sikker på at resultatfilene lagres på samme katalog som scenariofilen, bør scenariofilen alltid ha navn som består av minst 17 tegn.** 

### <span id="page-37-1"></span>**2.3.2 Sammenligning av turmatriser i Emme/2 og Cube Voyager**

Tabell 2.4 viser antall turer som produserer i etterspørselsmodellen ved kjøring av NTM5b Emme og NTM5b Cube, samt avviket mellom resultatene.

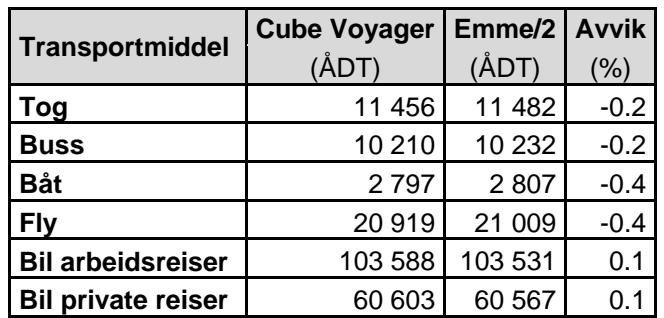

*Tabell 2.4 Samlet antall turer produsert ved bruk av i Emme/2 og Cube Voyager.* 

Resultatene er svært sammenfallene for de to modellene når man ser på sum. Antall kollektivturer er noe lavere i Cube Voyager enn i Emme/2. Dette er som forventet fordi Emme/2 i større grad enn Cube Voyager evner i produsere tilbudsdata ut fra rutevalg med lavest generalisert kostnad.

<span id="page-38-0"></span>Avviket på enkeltrelasjoner er nok betydelig større enn i sum. For enkeltrelasjoner vil større avvik i LOS-data for ett enkelt transportmiddel få betydning for turer produsert for alle transportmidlene. Mellom mange sonerelasjoner vil dessuten antall produserte turer være så lavt at selv en endring i siste tellende siffer vil medfører stor relativ endring.

Den beste måten å vurdere turproduksjonen i de to modellene mot hverandre på er nok å nettutlegge turmatrisene i samme nettverk, og ta ut tellerapporter for valgte lenker. Det er gjennomført eksterne sammenligninger av resultater fra de to modellversjonen, og disse er dokumentert av Marthinsen (2009).

# <span id="page-38-1"></span>**2.4 Nettutlegging**

Figur 2.18 viser modulen for nettutlegging i NTM5b Cube. Modulen er på mange måter lik modulen for å lage tilbudsdata, men der man for kollektive tilbudsdata gjorde fire alternative beregninger og valgte den som ga lavest generalisert transportkostnad, er nettutleggingen kodet en gang for hvert transportmiddel.

*Figur 2.18. Nettutlegging i Cube Voyager.*

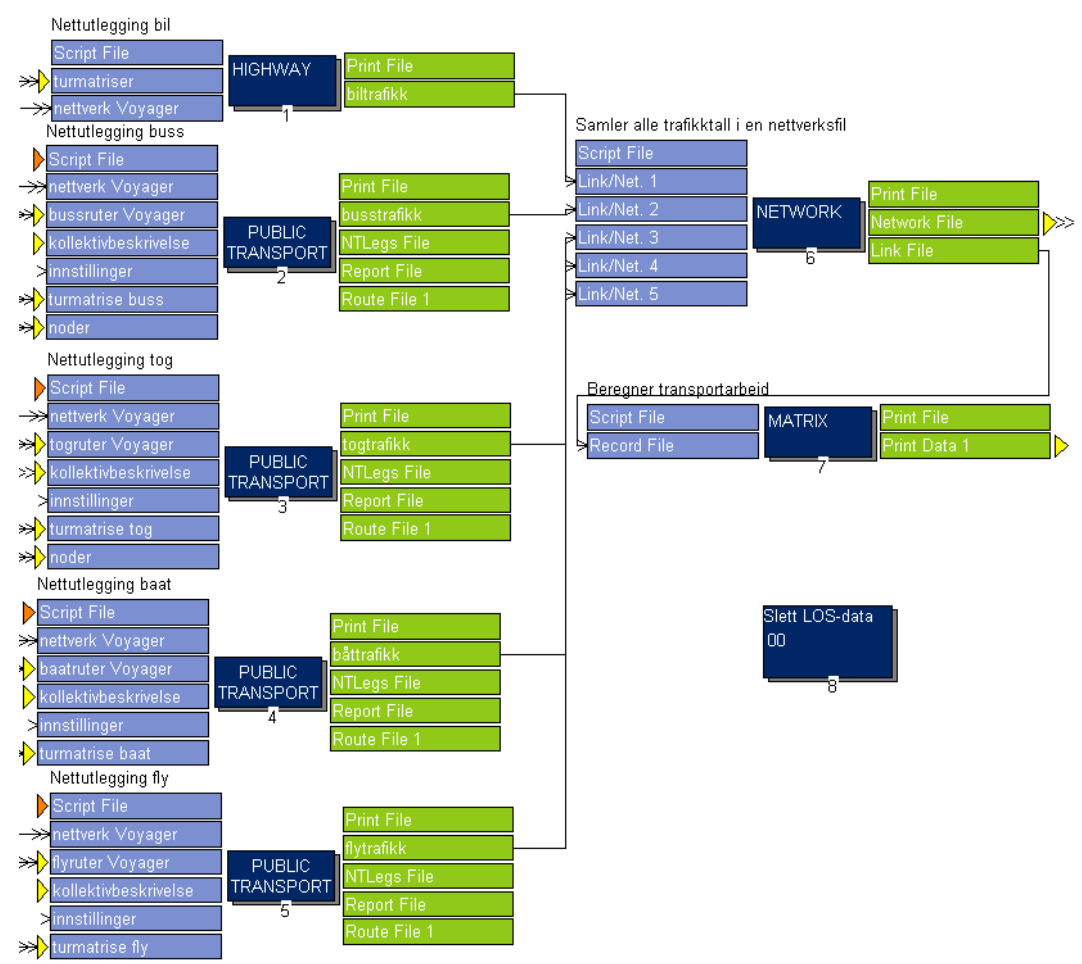

Nettutleggingen for bil gjennomføres i programboks 1, og gjøres med samme parametre for generaliserte kostnader som oppgitt i avsnittet som beskriver generering av tilbudsdata for personbil.

<span id="page-39-0"></span>Kollektivturene fordeles i nettverket i programboksene 2 til 5 ved bruk av algoritmen best path only for alle transportformen med unntak av buss. Fordi best path only ikke aksepterer mer enn elleve påstigninger, og enkelte bussturer krever mer enn elleve påstigninger for å nå sin destinasjonssone, benyttes multirouting for fordeling av bussturene. Antall tillatte påstigninger er redusert til én enkelt for nettutleggingen av bussturene, slik at alle turer som krever mer enn én påstigning i praksis nettutlegges med en best path only-algoritme.

Bakgrunnen for valget av best path only-algoritmen er ønske om å redusere beregningstid for nettutlegging. Dessuten vurderes best path only til å være vel så bra som multirouting for en nasjonal transportmodell med relativt dårlig kollektivtilbud, og er derfor et naturlig valg når én algoritme må velges.

I programboks 6 samles nettutlagt trafikk for hvert enkelt transportmiddel i en felles nettverksfil. Denne scenariospesifikke nettverksfilen inneholder trafikkvolumer for hvert transportmiddel og lagres i resultatmappen for det aktuelle scenarioet.

I programboks 7 beregnes transportarbeidet på lenkenivå for hvert transportmiddel. Transportarbeidet summeres over alle lenkene i modellen, og skrives til tekstfil som lagres i resultatmappen til scenarioet.

Tabell 2.5 viser sammenlikning av beregnet transportarbeid fremkommet ved bruk av NTM5b Cube og NTM5b Emme. Tabellen viser at forskjellene er ganske små på aggregert nivå.

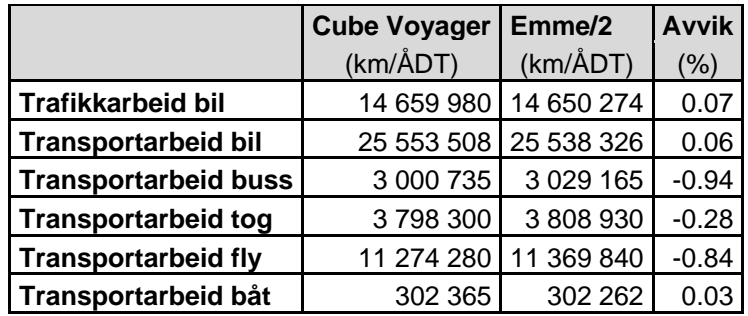

*Tabell 2.5. Transportarbeid i Nasjonal persontransportmodell ved bruk av Emme/2 og Cube Voyager.* 

#### <span id="page-39-1"></span>**2.4.1 Sletting av LOS-data**

Den siste programboksen i modellen håndterer sletting av LOS-data og andre store temporære filer som lages ved kjøring av modellen. Brukeren kan velge hvorvidt disse filene skal slettes automatisk ved endt modellberegning gjennom scenariodefinisjonen som vist i figur 2.2.

Dersom denne opsjonen er aktivert, slettes temporære datafiler som inneholder kollektivruter og tilbringerturer fra modellkatalogene for LOS-data og nettutlegging når modellberegningen er ferdig. Dette er store, plasskrevende filer som genereres ved beregning av kollektivtrafikken.

# <span id="page-40-1"></span><span id="page-40-0"></span>**3 Referanser**

Citilabs 2008. *Cube help*.

- Hamre, Rekdal og Larsen 2002. *Utvikling av den nasjonal persontransportmodellen i fase 5. Del b:estimering av modeller.* TØI-rapport 606/2002.
- Madslien og Vingan 2008. *NTM5b en kort veiledning i bruk av modellen.* TØIarbeidsdokument ØL/2085/2008.
- Fridstrøm, Ramjerdi, Svae og Thune-Larsen 1991. *Miljøavgifters virkning på samferdselen*. TØI-rapport 0077/1991

Vianova ved Eli A. Marthinsen 2009. *NTM5b resultater med Cube Voyager*.

*Nasjonal persontransportmodell i Cube Voyager. Systemdokumentasjon og brukerveiledning* 

# **Vedlegg**

# <span id="page-42-1"></span><span id="page-42-0"></span>**Vedlegg 1 Brukerveiledning Nasmod**

### <span id="page-42-2"></span>**Bakgrunn**

Dette dokumentet er en kortfattet brukerveiledning til den nasjonale persontransportmodellen i Cube Voyager. Målet med dokumentet er å gi brukere en rask innføring i overordnet bruk av modellen som i dette dokumentet vil bli referert til som Nasmod.

Den nasjonale persontransportmodellen er opprinnelig utviklet i transportmodellprogramvaren Emme/2, og blir da ofte referert til som NTM5.

### <span id="page-42-3"></span>**Installasjon av Nasmod**

Nasmod krever i seg selv ingen form for installasjon, men modellen krever programvaren Cube versjon 5.02 eller nyere for å kunne kjøres.

Modellen ligger i sin helhet i pakket format på erommet til NTP-Transportanalyser, som en del av modellsystemet som også inneholder de regionale persontransportmodellene. Denne pakkede filen lastes ned til lokal PC og pakkes ut der brukeren ønsker å legge modellen. Når modellen er pakket ut, vil katalogstrukturen være som vist i figur 1, og modellen kan åpnes ved å dobbeltklikke på katalogfilen som i figur 1 er navngitt Regmod\_v2.1.cat.

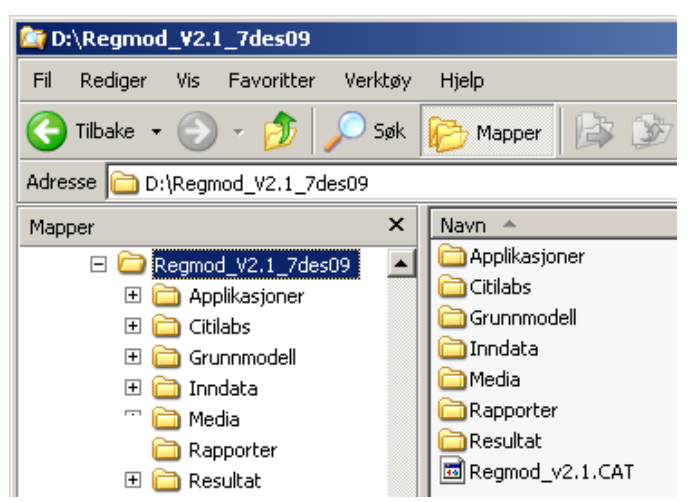

*Figur 1. Overordnet modellstruktur i Windows utforsker.* 

## <span id="page-43-1"></span><span id="page-43-0"></span>**Applikasjoner i Nasmod**

Nasmod består av fire hovedapplikasjoner som heter Inndata, LOS-data, Turmatriser og Nettutlegging. Dataflyten mellom de fire hovedapplikasjonene er vist i figur 2.

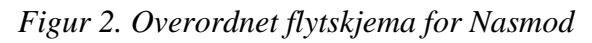

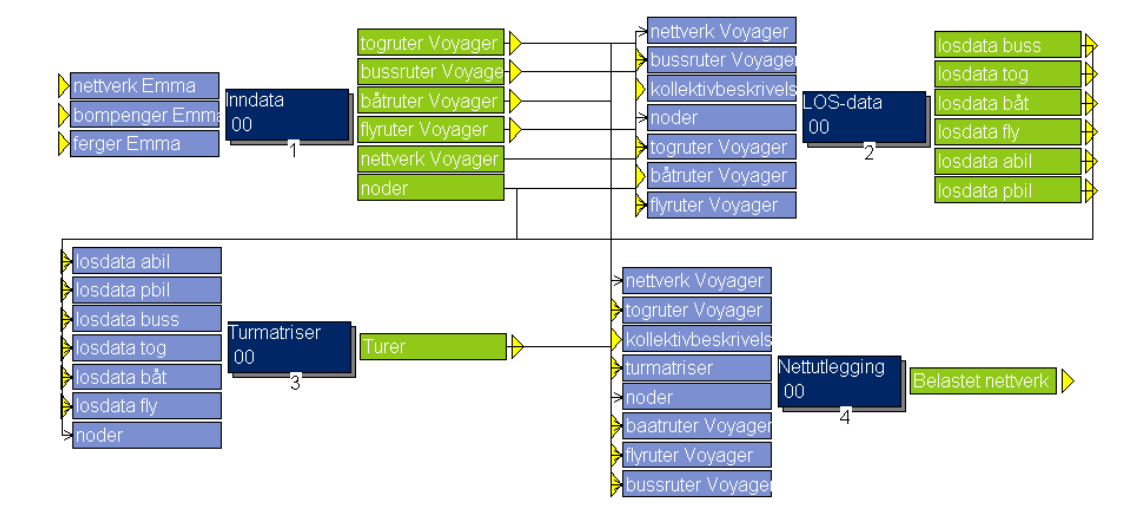

I inndataapplikasjonen klargjøres transportnettverket som benyttes i modellen. I LOS-dataapplikasjonen beregnes transporttilbudet for de forskjellige transportformene mellom sonene i modellen. I turmatriseapplikasjonen kjøres etterspørselsmodellen som produserer turer mellom sonene blant annet basert på transporttilbudet, og i nettutleggingen fordeles disse turene i transportnettverket.

# <span id="page-43-2"></span>**Kjøring av modellen**

Transportmodeller brukes i stor grad til å modellere effekten av endrede rammebetingelser for trafikanter. Slike endringer i rammebetingelser kan være infrastrukturtiltak som bygging av ny vei. Det kan være beslutninger om opprettelse av nye kollektivruter eller endring av fartsgrenser. Det kan være forandringer i drivstoffpris, billettpriser for kollektive transportformer eller generelle nedgangs- eller oppgangstider som påvirker folks kjøpekraft. Eller det kan være endringer i bosettingsmønster eller befolkningsutvikling.

Dette er rammebetingelser som påvirker folks reisemønster, reiseomfang og valg av transportmiddel, og er således informasjon som modellen bruker som input for å generere trafikk.

Når man skal kjøre Nasmod må man derfor sette opp modellen slik at den bruker riktige inndata i forhold til det scenarioet man vil studere.

#### **Scenariodefinisjon**

Figur 3 viser skjermbildet der man setter opp modellen med ønskede inndatafiler.

*Figur 3. Scenariomanager for Nasmod*

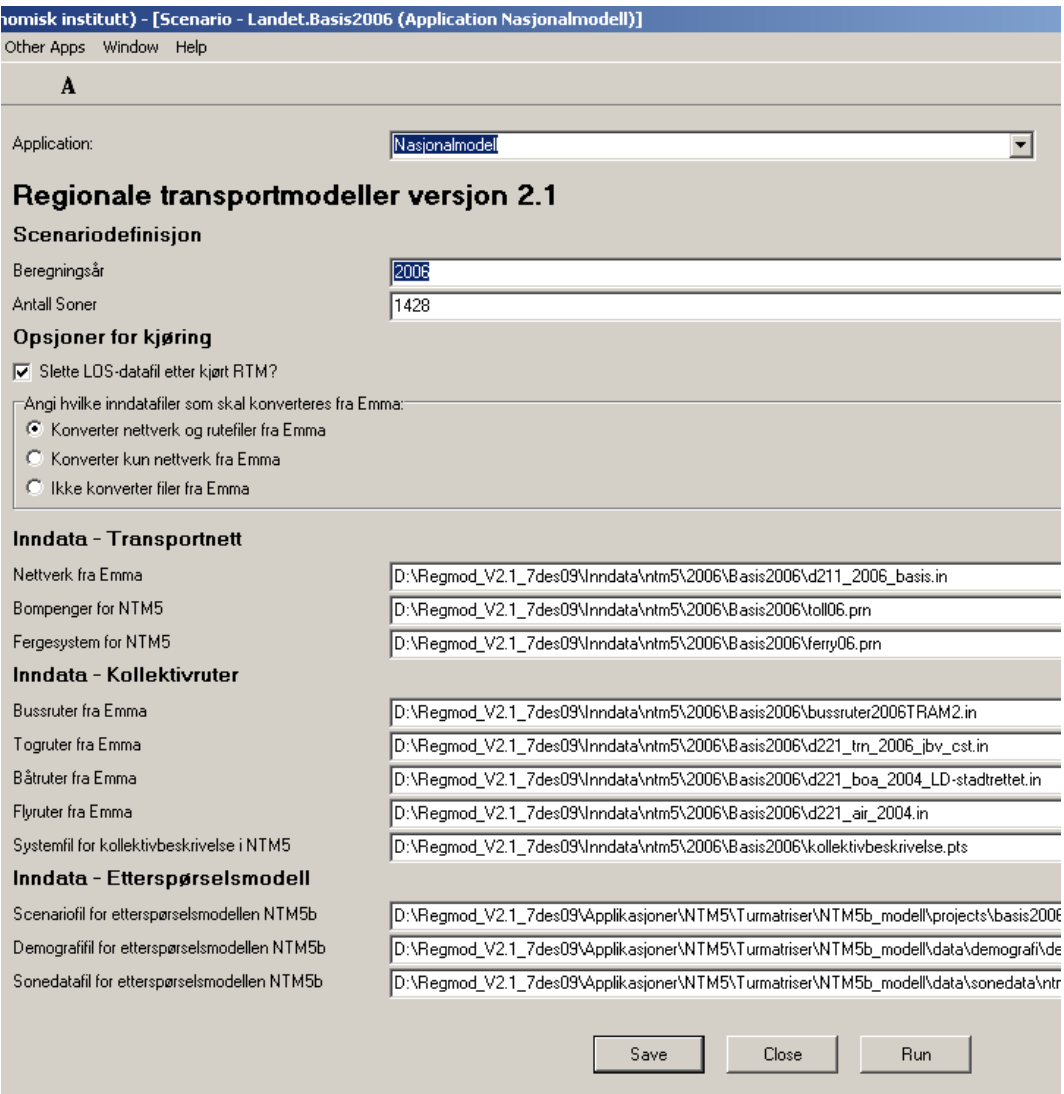

Figur 3 viser at skjermbildet for oppsett av modellscenario inneholder fem overskrifter som til en viss grad skiller ulike typer scenariospesifikk informasjon.

Første overskrift er scenariodefinisjon og gjelder hele skjermbildet. Under denne overskriften oppgis beregningsåret og antall soner. Deretter følger ulike opsjoner for kjøring av modellen. Under de påfølgende overskriftene ligger informasjon om filer og filbaner til inndata for henholdsvis transportnettverket, kollektivt rutetilbud og etterspørselsmodellen.

### **Opsjoner for kjøring**

Som nevnt over, er den nasjonale persontransportmodellen opprinnelig utviklet i transportmodellprogramvaren Emme/2. Den opprinnelige versjonen er utviklet og testet gjennom mange år, og man er trygg på at den gir gode resultater. Det er derfor et ønske at den opprinnelige versjonen skal brukes og vedlikeholdes også i fremtiden.

På grunn av dette, er Nasmod utviket for å benytte de samme inndatafilene som den opprinnelige versjonen i Emme/2 slik at man kun trenger å vedlikeholde ett sett inndatafiler.

Disse inndatafilene er listet opp i figur 3 under overskriftene Inndata– Transportnett og Inndata– Kollektivruter.

For å kunne gjennomføre en vellykket modellkjøring, må inndatafilene konverteres fra Emme/2-format til Cube Voyager-format. For modellen som kan lastes ned fra erommet til NTP Transportanalyser, skal denne konverteringen allerede være gjennomført. Modellen inneholder inndata både på Emme/2-format og Cube Voyager-format, og ny konvertering er kun nødvendig dersom man gjør endringer i de originale Emme/2-filene.

Derfor er Nasmod implementert med tre alternative opsjoner for kjøring. Brukeren kan velge hvorvidt det skal gjennomføres full konvertering av inndatafiler på Emme/2-format, hvorvidt kun nettverksfilen og filene som inneholder bom- og fergekostnader skal konverteres, eller om konvertering er unødvendig. Figur 4 viser opsjoner for kjøring.

*Figur 4. Opsjoner for modellkjøring* 

### Opsjoner for kjøring

Angi hvilke inndatafiler som skal konverteres fra Emma:⊤

- C Konverter nettverk og rutefiler fra Emma
- Konverter kun nettverk fra Emma
- C Ikke konverter filer fra Emma
- □ Slette LOS-data etter fullført modellkjøring?

I tillegg til tre alternative konverteringsinnstillinger, kan brukeren også angi hvorvidt midlertidige modellresultater hovedsakelig knyttet til LOSdatagenerering skal slettes etter fullført modellberegning. Årsaken til at man bør slette midlertidige resultater er at disse tar opp mye diskplass.

#### **Inndata for transportnett og kollektivruter**

Dersom brukeren har behov for å konvertere transportnettverk og/eller kollektivruter fra Emme/2 til Cube Voyager angis filene som skal konverteres henholdsvis under overskriftene Inndata- Transportnett og Inndata- Kollektivruter. Dette er vist i figur 5.

*Figur 5. Nettverksfiler og kollektivruter fra Emme/2* 

| Inndata - Transportnett   |                                                         |
|---------------------------|---------------------------------------------------------|
| Nettverk fra Emma         | G:\DATA\Nasmod\Inndata\NTM5\2006\Basis2006\d211_2006    |
| Bompenger for NTM5        | G:\DATA\Nasmod\Inndata\NTM5\2006\Basis2006\toll06.pm    |
| Fergesystem for NTM5      | G:\DATA\Nasmod\Inndata\NTM5\2006\Basis2006\ferry06.pm   |
| Inndata - Kollektivruter  |                                                         |
| <b>Bussruter fra Emma</b> | G:\DATA\Nasmod\Inndata\NTM5\2006\Basis2006\bussruter200 |
| Togruter fra Emma         | G:\DATA\Nasmod\Inndata\NTM5\2006\Basis2006\d221_trn_20  |
| Båtruter fra Emma         | G:\DATA\Nasmod\Inndata\NTM5\2006\Basis2006\d221_boa_2   |
| Flyruter fra Emma         | G:\DATA\Nasmod\Inndata\NTM5\2006\Basis2006\d221_air_20I |

Konverterte nettverksfiler og rutefiler på Cube Voyager-format legges i resultatkatalogen for det aktuelle scenarioet. Dette er vist i figur 6.

*Figur 6. Resultatkatalog i Nasmod.* 

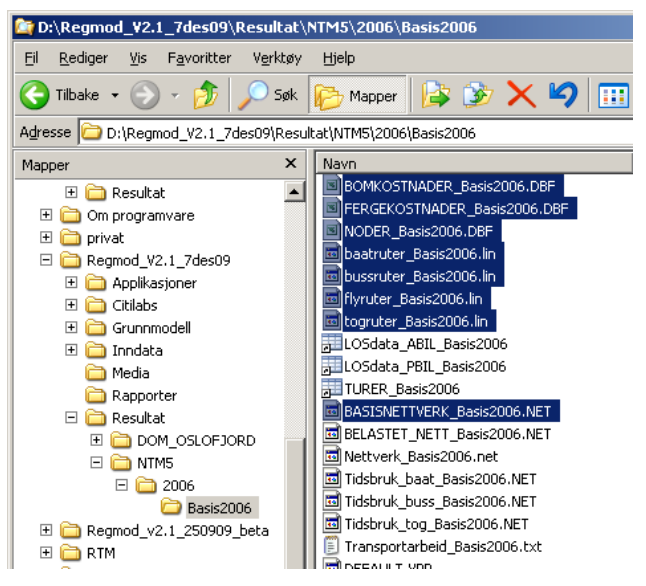

Resultatkatalogen inneholder konverterte rutefiler på LIN-format, ferge og bomkostnader på dbf-format og transportnettverk og noder på henholdsvis netformat og dbf-format.

Figur 7 viser inndatakatalogen for basis2006scenarioet.

*Figur 7. Inndatakatalog i Nasmod.* 

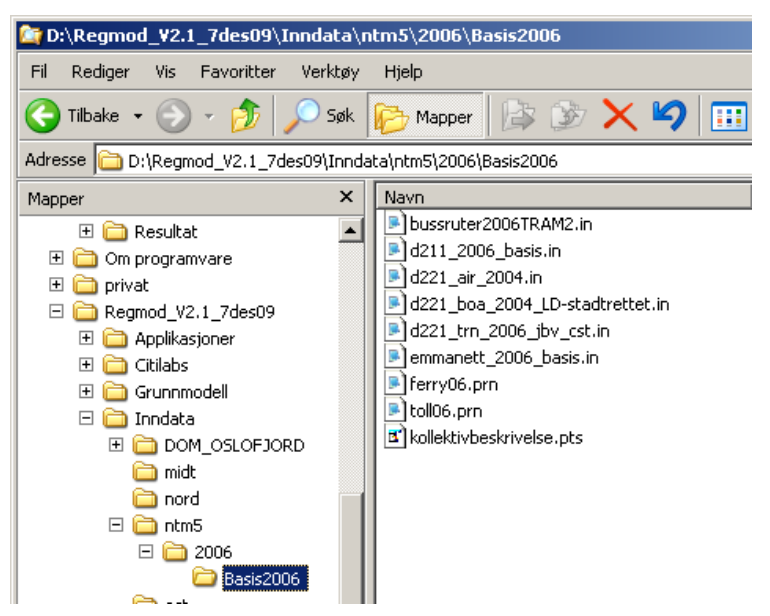

Filene på prn- og in-format er de originale inndatafilene fra Emme/2.

Brukere som ønsker å modellere tiltak i Nasmod uten å implementere endringene i filene fra Emme/2 først, må kjøre modellen uten konvertering av data og selv implementere endringer i de konverterte rute- og nettverksfilene på Cube Voyager-formet.

Det anbefales da at man kopierer inndatafilene på Cube Voayger-format, som ligger i den scenariospesifikke resultatkatalogen vist i figur 6, over til en resultatkatalogen for det nye scenarioet, og endrer ønskede filer i Cube Voyagers grafiske editorer.

#### **Inndata for etterspørselsmodellen**

Etterspørselsmodellen i den nasjonale persontransportmodellen er en frittstående, kjørbar fil, og beregningene går i så måte uavhengig av programvarene Emme/2 og Cube Voyager. Etterspørselsmodellen er lik for de to modellversjonene.

Etterspørselsmodellen beregner turer, og som input bruker den blant annet LOSdata som beregnes fra kollektivruter og transportnett. Dette er input som genereres i modellens første applikasjoner.

I tillegg bruker etterspørselsmodellen informasjon om blant annet demografi, sonedata og økonomisk utvikling. Dette er input som defineres under overskriften Inndata- Etterspørselsmodell som vist i figur 8.

*Figur 8. Inndata til etterspørselsmodellen* 

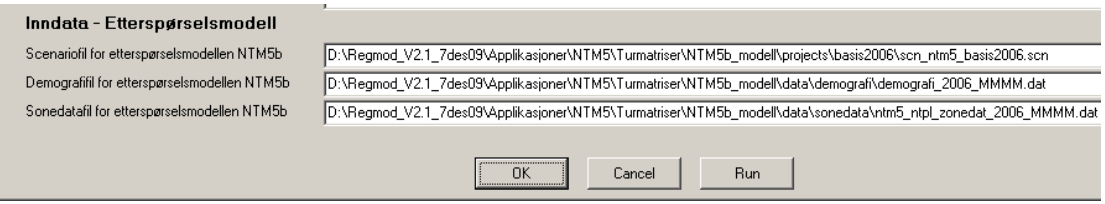

<span id="page-48-0"></span>I linje to og linje tre defineres inndatafiler for henholdsvis demografi og sonedata, mens brukeren definerer scenariofilen i første linje. Scenariofilen inneholder mange forskjellige scenariospesifikke parametervalg, og er i så måte en inndatafil som det er vanlig å gjøre endringer i. **Scenariofilen bør ha minst 17 tegn i filnavnet.**

Figur 9 viser et utdrag fra en scenariofil, og scenariofilen er beskrevet nærmere i Arbeidsdokument ØL/2085/2008 som er en egen veileder i bruk av etterspørselsmodellen.

*Figur 9. Utdrag fra scenariofil* 

Description = Basis 2006  $Year = 2006$  $AltSeq = none$ IncomeInd =  $1.218$  $CostCarField = 0.800$  $CostCarFixed = 0.200$ CostCarAddBUS = 1.750  $CostCarFinalInd = 0.989$ CostCarFixedInd = 0.989  $CostBushd = 1.197$  $CostBound = 1.134$  $CostTrnInd = 1.101$  $CostAirhd = 0.890$ GenDiscBusPRI = 0.900 GenDiscBoaPRI = 0.900 GenDiscTrnPRI = 0.700 GenDiscAirPRI = 0.600 GenDiscBusBUS = 1.000 GenDiscBoaBUS = 1.000

### <span id="page-48-1"></span>**Resultater**

Hovedresultatene fra kjøring av Nasmod legges i den scenariospesifikke resultatkatalogen. Denne katalogen ble vist i figur 6.

Resultatkatalogen inneholder LOS-data for alle transportformer, turmatrise for alle transportformer og belastet nettverk med trafikk fra alle transportformene.

Resultatene fra konvertering av inndata, er jo selv inndata, og havner som vist i inndatakatalogen.

Resultatfiler fra kjøring av etterspørselsmodellen havner i prosjektkatalogen slik de også gjør ved kjøring av denne frittstående applikasjonen utenfor Cube Voyager sitt grensesnitt.

Besøks- og postadresse:

www.toi.no

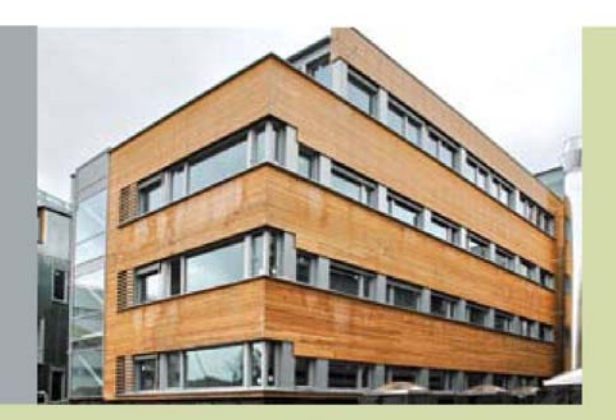

#### **Transportøkonomisk institutt** Stiftelsen Norsk senter for samferdselsforskning

- · utfører forskning til nytte for samfunn og næringsliv
- har rundt 70 forskere med høy, flerfaglig samferdselskompetanse samarbeider med en rekke samfunnsinstitusjoner, forsknings- og undervisningssteder i Norge og i utlandet
- · gjennomfører forsknings- og utredningsoppdrag av høy kvalitet innen områder som trafikksikkerhet, kollektivtransport, miljø, reisevaner, reiseliv, planlegging, beslutningsprosesser, transportøkonomi og næringslivets transporter
- · driver aktiv forskningsformidling gjennom TØI-rapporter, Internett, tidsskriftet Samferdsel og andre nasjonale og internasjonale tidsskrifter
- · deltar i CIENS, Forskningssenter for miljø og samfunn, i Forskningsparken nær Universitetet i Oslo